# **3D Structure**  *Prediction and Assessment*

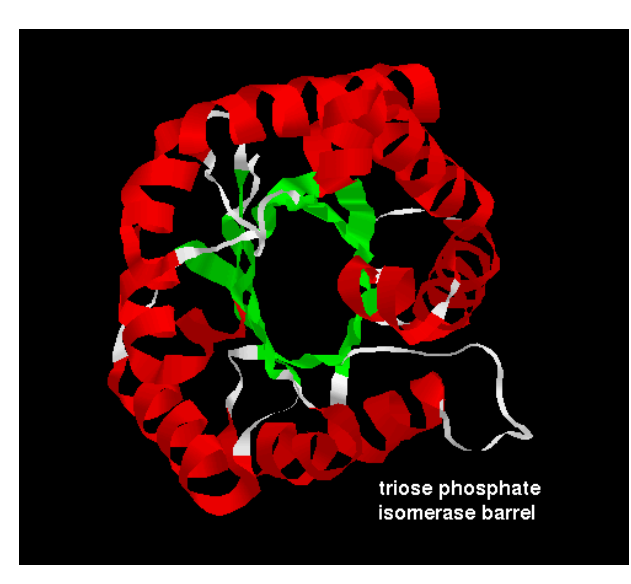

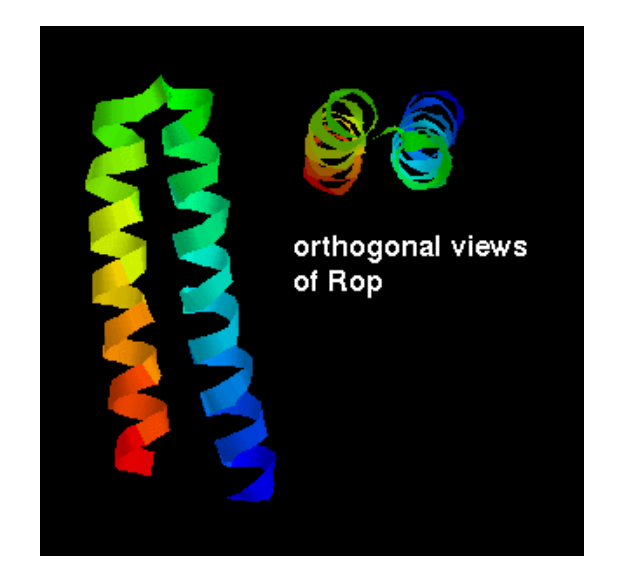

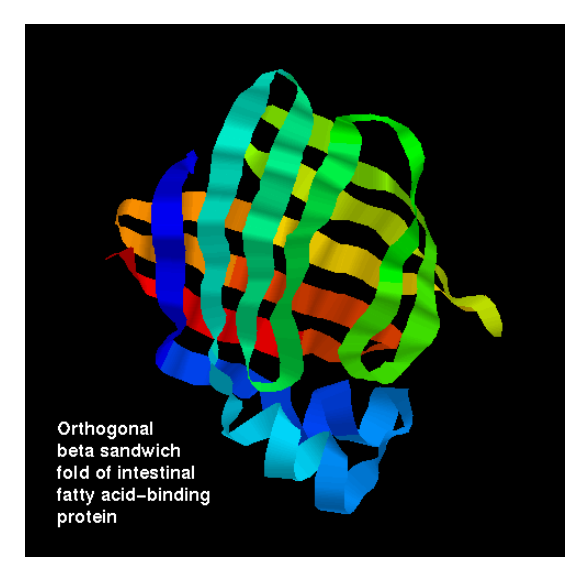

**David Wishart Athabasca 3-41 david.wishart@ualberta.ca** 

# **Outline & Objectives\***

- **Become familiar with the Protein Universe and the Protein Structure Initiative**
- **Learn principles of how to do homology (comparative) modelling of 3D protein structures**
- **Learn how to do homology modelling on the Web**
- **Learn how to assess 3D structures (modelled and experimental)**

# **Structural Proteomics: The Motivation**

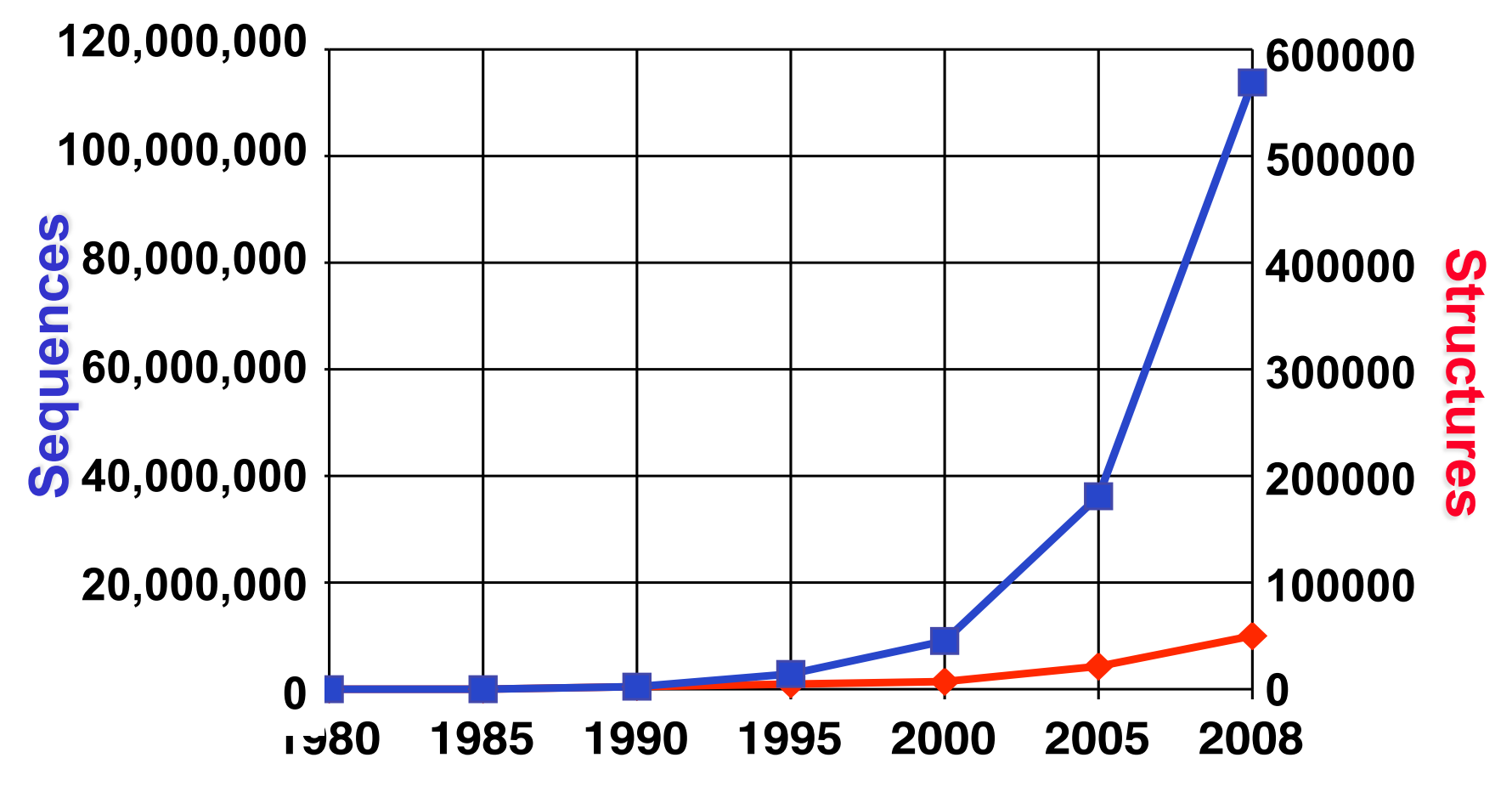

# **Protein Structure Initiative\***

- **Organize all known protein sequences into sequence families**
- **Select family representatives as targets**
- **Solve the 3D structures of these targets by X-ray or NMR**
- **Build models for the remaining proteins via comparative (homology) modeling**

# **Protein Structure Initiative\***

- **Organize and recruit interested structural biologists and structure biology centres from around the world**
- **Coordinate target selection**
- **Develop new kinds of high throughput techniques**
- **Solve, solve, solve, solve….**

#### **The Protein Fold Universe**

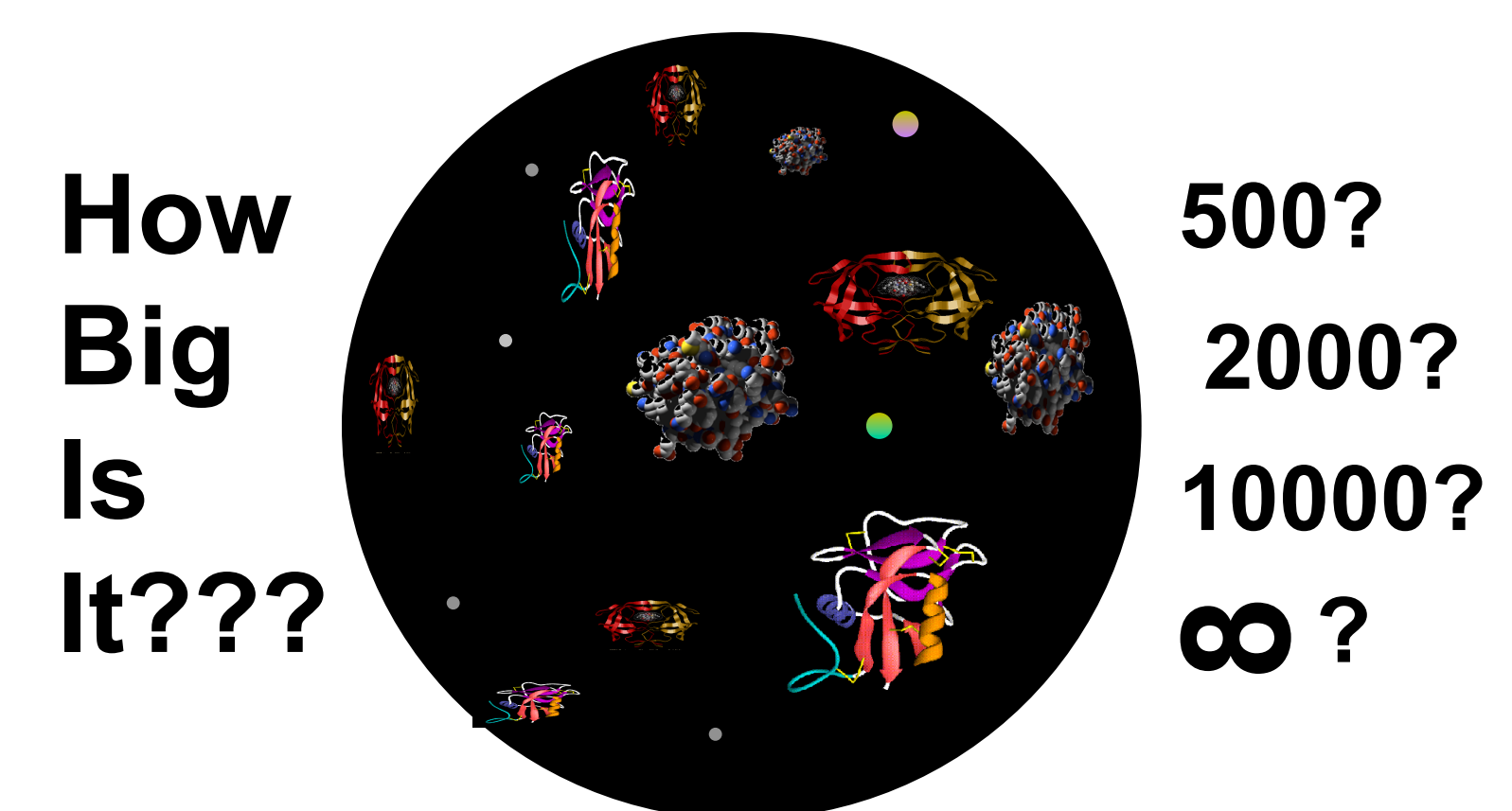

*Human Genome Codes for ~21,000 Proteins* 

# **Structure Deposition Rate**

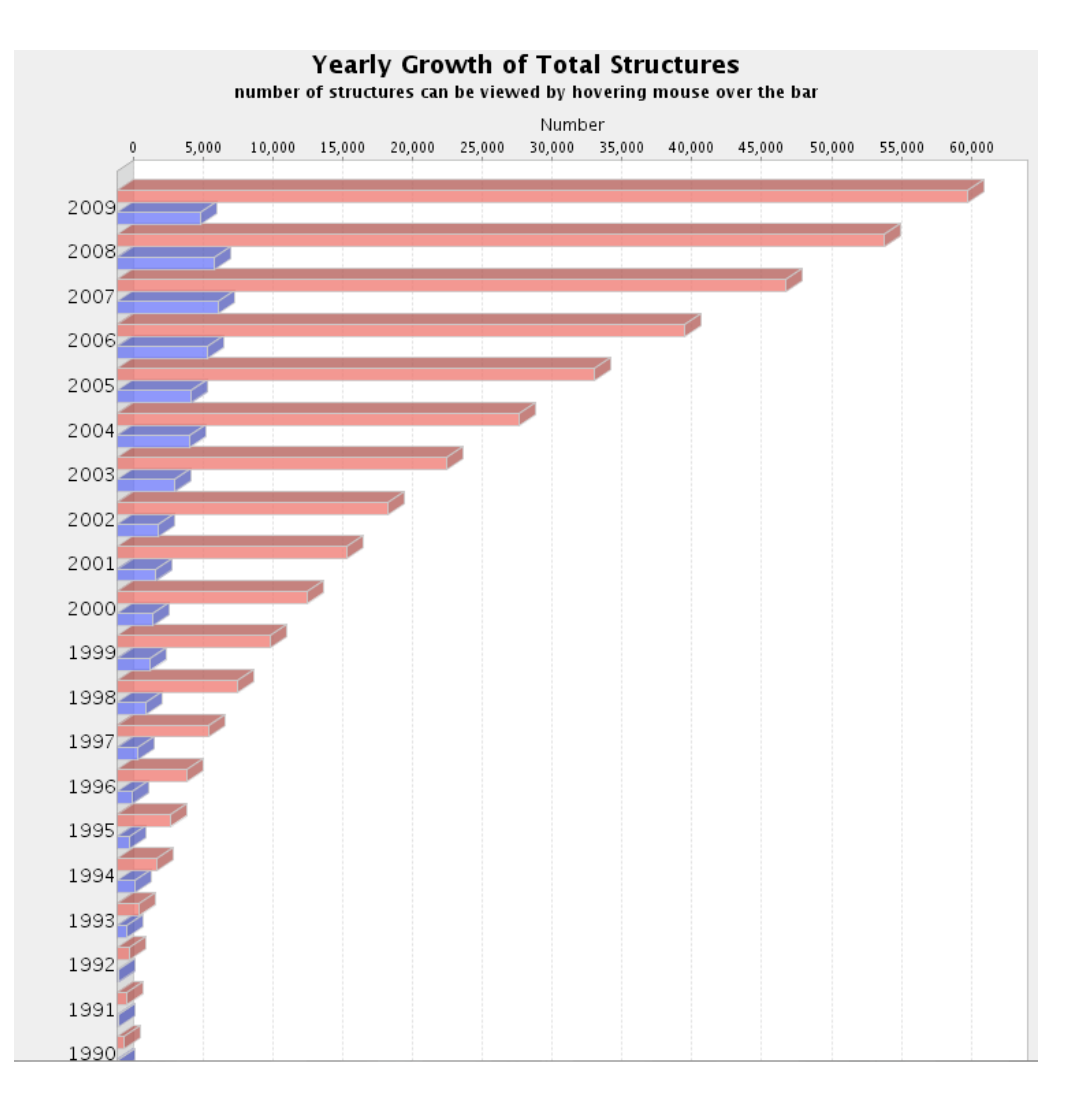

- **Growth has been exponential for the past 10 years**
- **Approximately 8000 new structures being added each year**

#### **Number of New Folds in The PDB\***

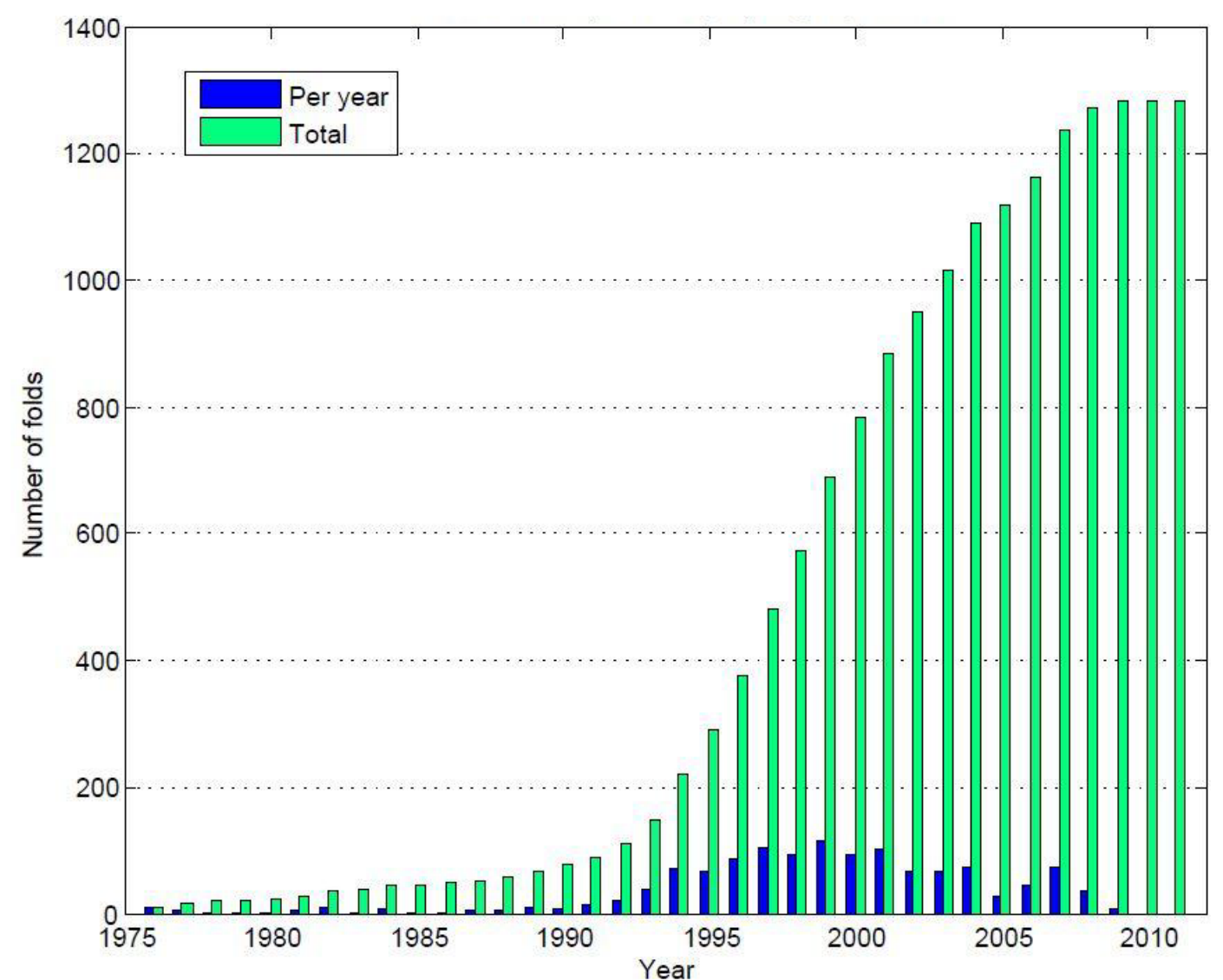

#### **Protein Structure Initiative**

- •**25,000 proteins**
- •**10,000 subset**
- •**30% ID or**
- •**30 seq**
- •**Solve by 2010**
- •**\$20,000/Structure**

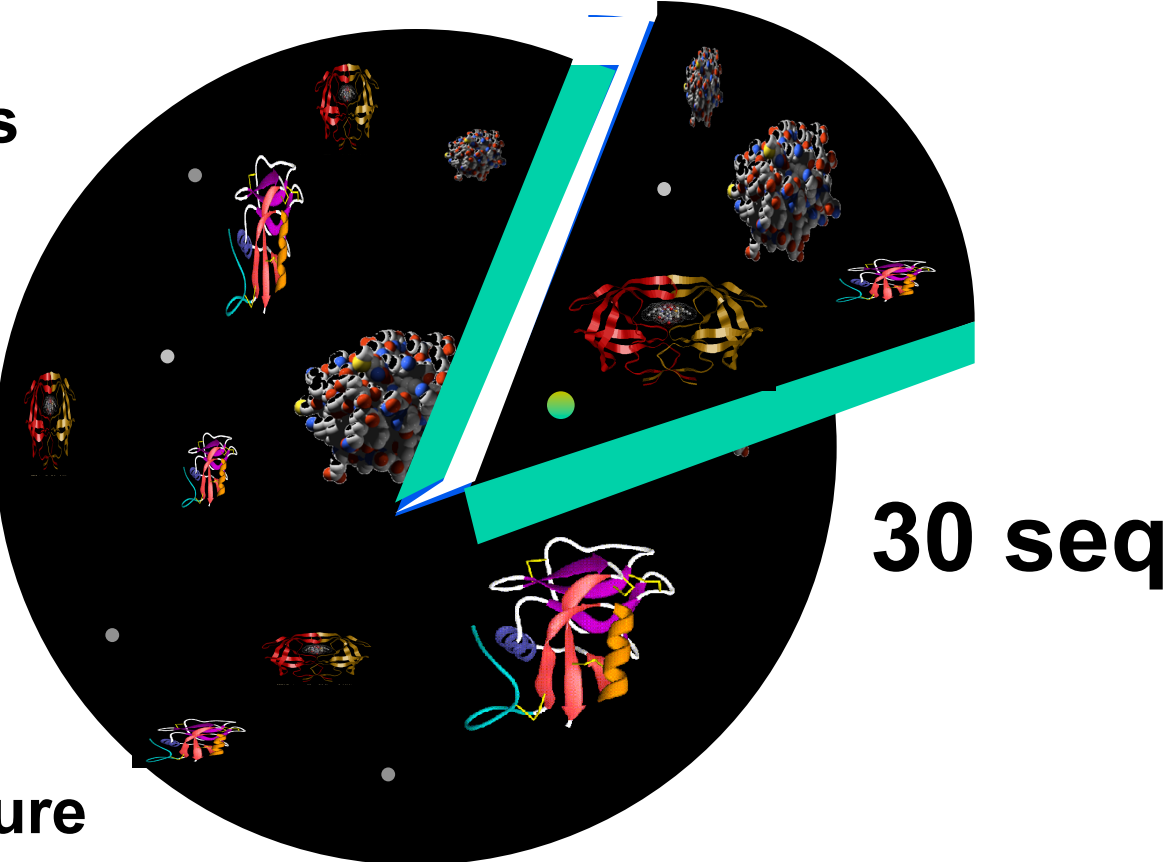

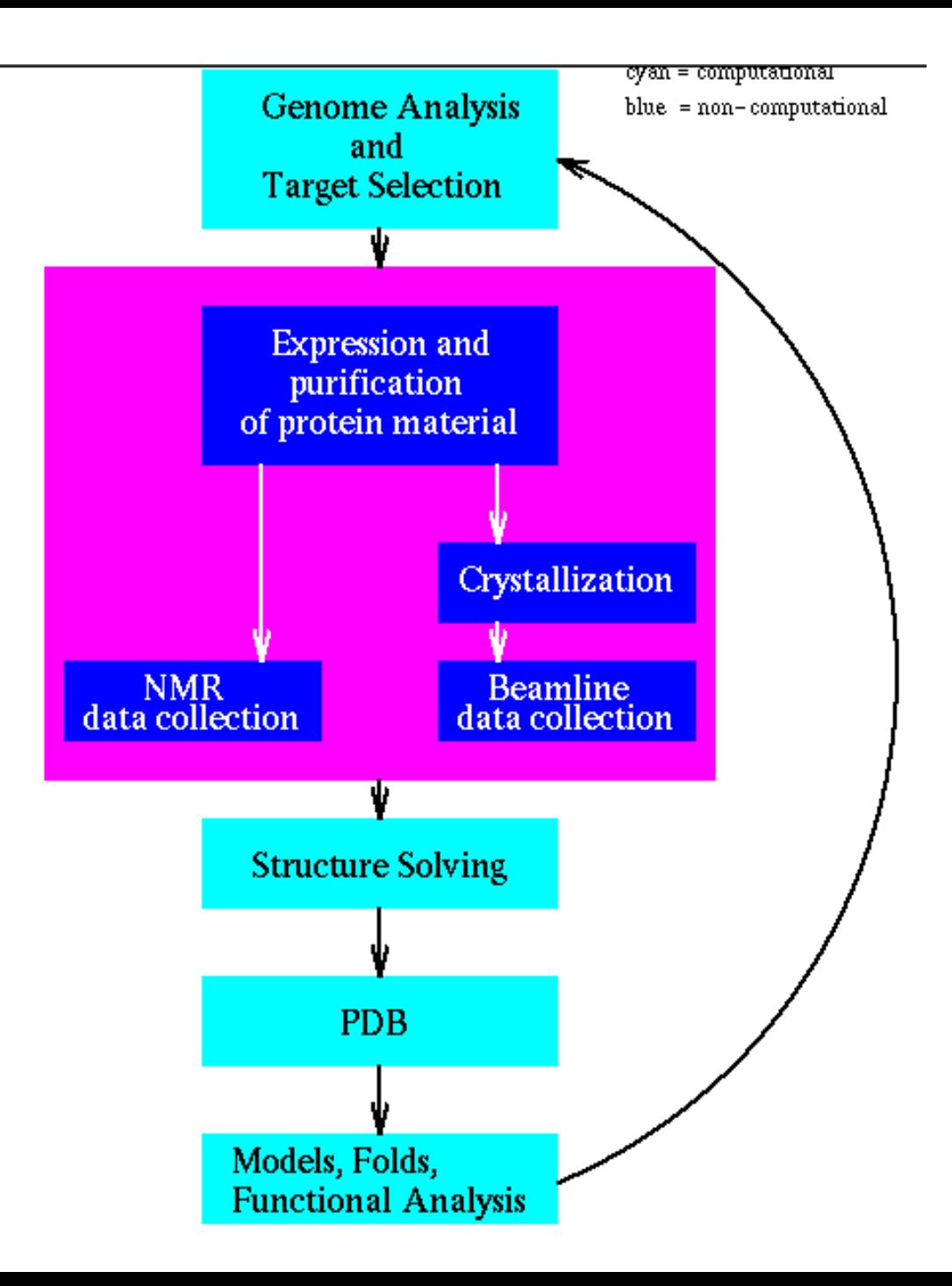

# **Comparative (Homology) Modelling**

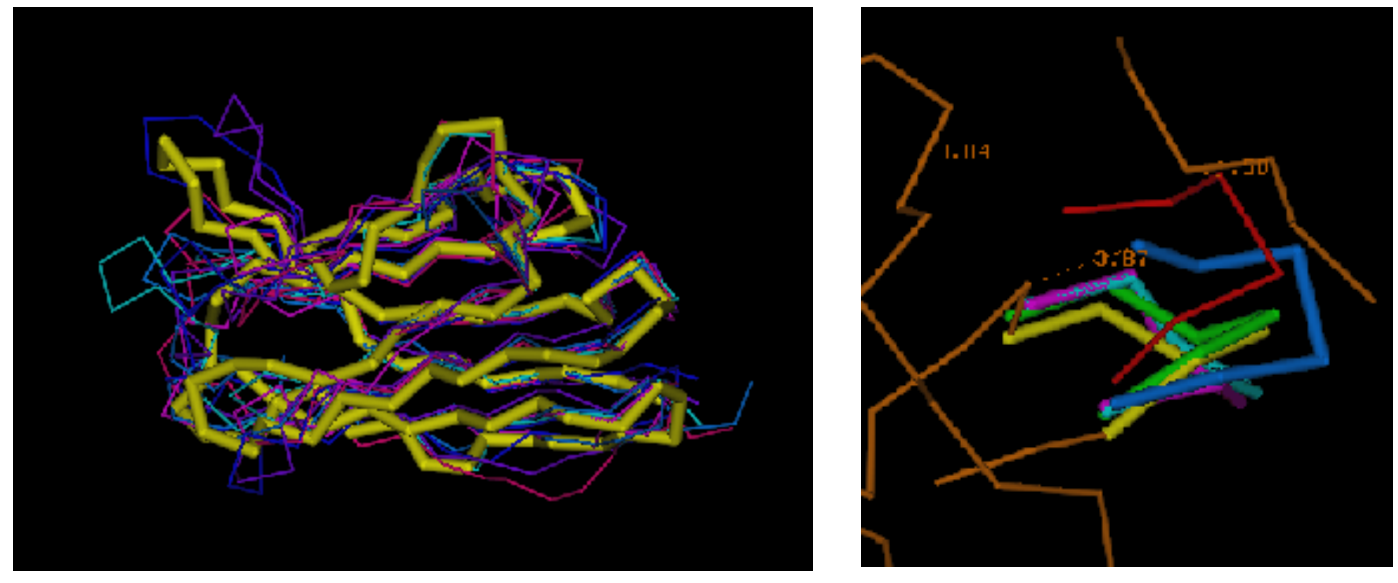

**ACDEFGHIKLMNPQRST--FGHQWERT-----TYREWYEGHADS ASDEYAHLRILDPQRSTVAYAYE--KSFAPPGSFKWEYEAHADS MCDEYAHIRLMNPERSTVAGGHQWERT----GSFKEWYAAHADD**

# **Homology Modelling\***

- **Based on the observation that** "**Similar sequences exhibit similar structures**"
- **Known structure is used as a template to model an unknown (but likely similar) structure with known sequence**
- **First applied in late 1970**'**s using early computer imaging methods (Tom Blundell)**

# **Homology Modelling\***

- **Offers a method to** "**Predict**" **the 3D structure of proteins for which it is not possible to obtain X-ray or NMR data**
- **Can be used in understanding function, activity, specificity, etc.**
- **Of interest to drug companies wishing to do structure-aided drug design**
- **A keystone of Structural Proteomics**

# **Homology Modelling\***

- **Identify homologous sequences in PDB**
- **Align query sequence with homologues**
- **Find Structurally Conserved Regions (SCRs)**
- **Identify Structurally Variable Regions (SVRs)**
- **Generate coordinates for core region**
- **Generate coordinates for loops**
- **Add side chains (Check rotamer library)**
- **Refine structure using energy minimization**
- **Validate structure**

# **Step 1: ID Homologues in PDB**

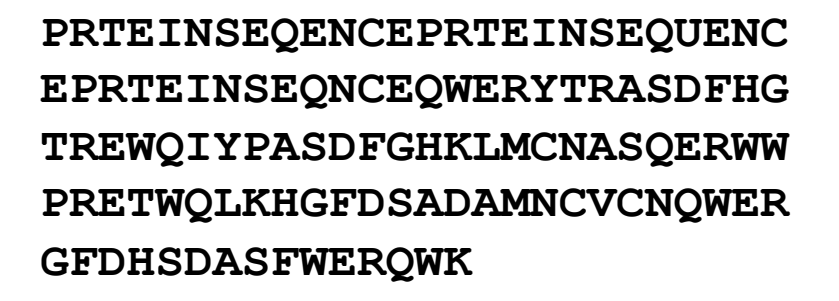

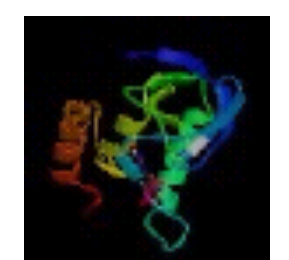

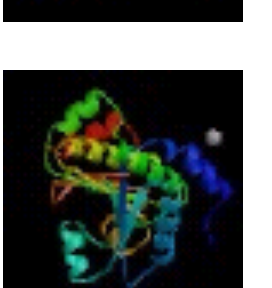

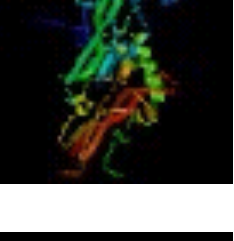

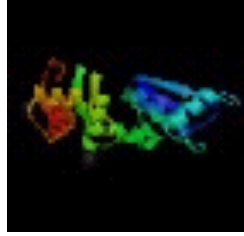

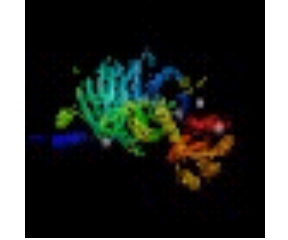

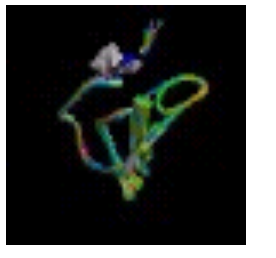

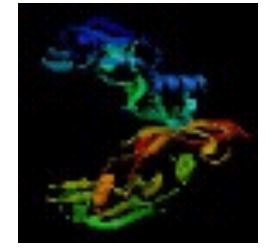

#### **Query Sequence PDB**

# **Step 1: ID Homologues in PDB**

**PRTEINSEQENCEPRTEINSEQUENC EPRTEINSEQNCEQWERYTRASDFHG TREWQIYPASDFGHKLMCNASQERWW PRETWQLKHGFDSADAMNCVCNQWER GFDHSDASFWERQWK**

**PRTEINSEQENCEPRTEINSEQUENC EPRTEINSEQNCEQWERYTRASDFHG TREWQIYPASDFGHKLMCNASQERWW PRETWQLKHGFDSADAMNCVCNQWER GFDHSDASFWERQWK**

**PRTEINSEQENCEPRTEINSEQUENC EPRTEINSEQQWEWEWQWEWEQWEWEWQ RYEYEWQWNCEQWERYTRASDFHG TREWQIYPASDWERWEREWRFDSFG**

#### **Hit #1**

**PRTEINSEQENCEPRTEINSEQUENC EPRTEINSEQNCEQWERYTRASDFHG TREWQIYPASDFGHKLMCNASQERWW PRETWQLKHGFDSADAMNCVCNQWER GFDHSDASFWERQWK**

**PRTEINSEQENCEPRTEINSEQUENC EPRTEINSEQQWEWEWQWEWEQWEWEWQ RYEYEWQWNCEQWERYTRASDFHG TR**

**PRTEINSEQENCEPRTEINSEQUENC EPRTEINSEQNCEQWERYTRASDFHG TREWQIYPASDFGPRTEINSEQENC**

**PRTEINSEQENCEPRTEINSEQUENC EPRTEINSEQNCEQWERYTRASDFHG TREWQIYPASDFG**

**YTRASDFHGTREWQ**

**PRTEINSEQENCEPRTEINSEQUENC EPRTEINSEQNCEQWERYTRASDFHG TREWQIYPASDFGPRTEINSEQENCEPR TEINSEQUENCEPRTEINSEQNCEQWER YTRASDFHGTREWQIYPASDFG TREWQIYPASDFGPRTEINSEQENCEPR TEINSEQUENCEPRTEINSEQNCEQWER**

#### **Hit #2**

**PRTEINSEQENCEPRTEINSEQUENC EPRTEINSEQNCEQWERYTRASDFHG TREWQIYPASDFG**

#### **Query Sequence PDB**

#### **Step 2: Align Sequences**

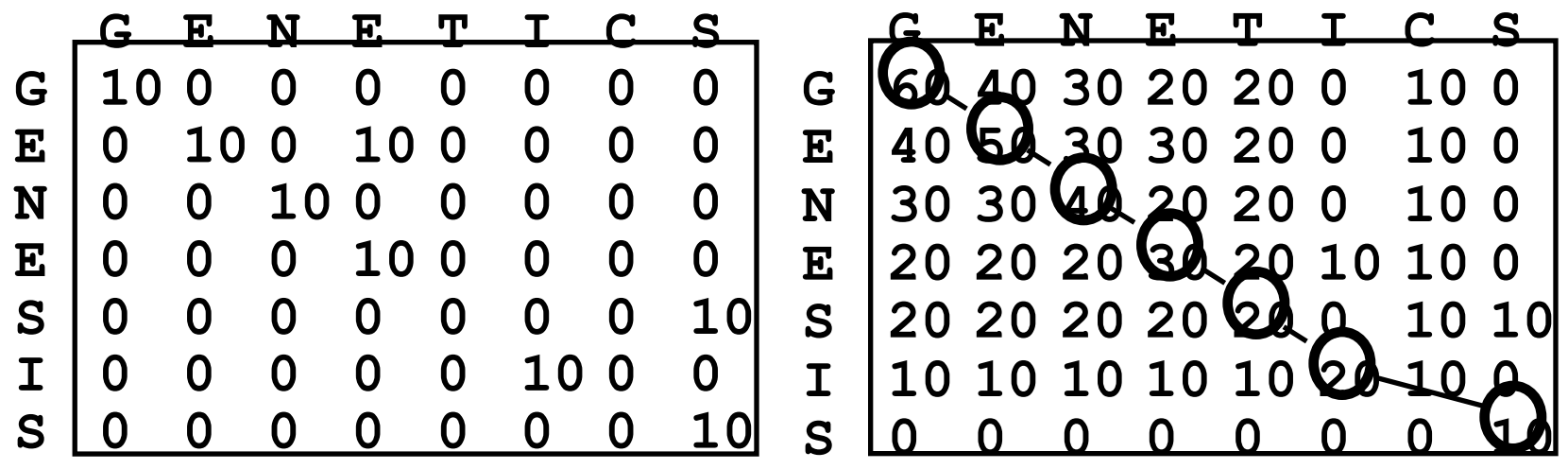

#### **Dynamic Programming**

# **Step 2: Align Sequences**

**ACDEFGHIKLMNPQRST--FGHQWERT-----TYREWYEG ASDEYAHLRILDPQRSTVAYAYE--KSFAPPGSFKWEYEA MCDEYAHIRLMNPERSTVAGGHQWERT----GSFKEWYAA Query Hit #1 Hit #2** 

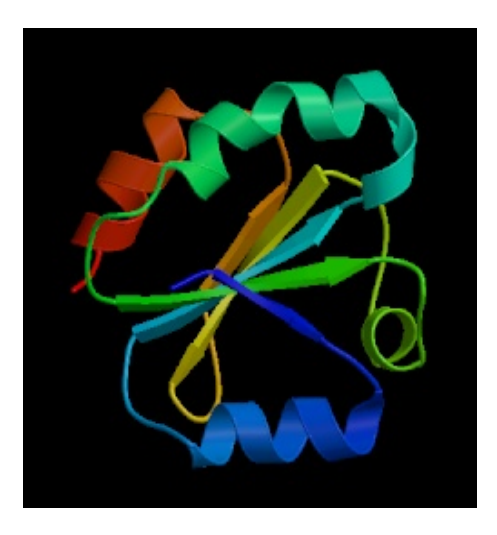

**Hit #1 Hit #2** 

## **Alignment\***

- **Key step in Homology Modelling**
- **Global (Needleman-Wunsch) alignment is absolutely required**
- **Small error in alignment can lead to big error in structural model**
- **Multiple alignments are usually better than pairwise alignments**

#### **Alignment Thresholds\***

Threshold for structural homology

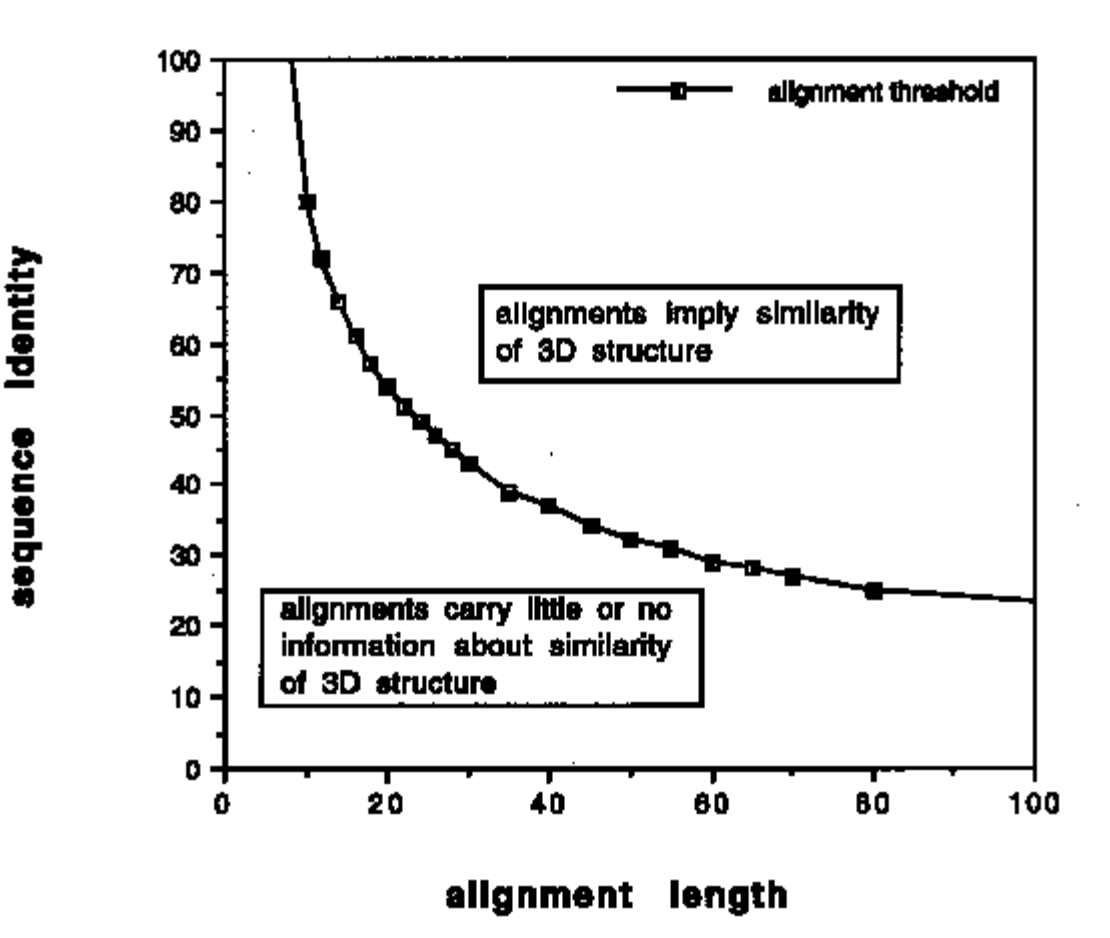

# **Step 3: Find SCR**' **s**

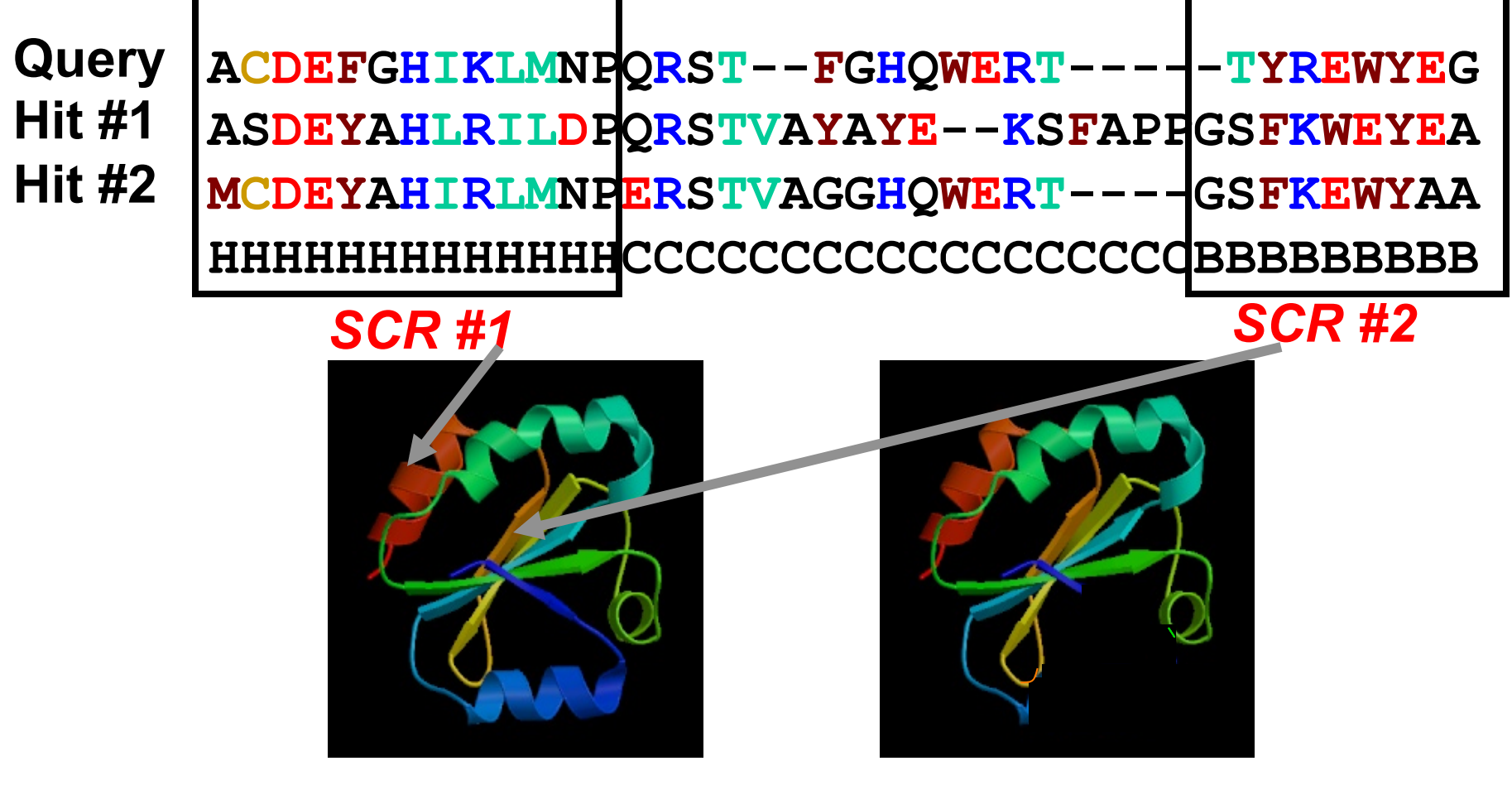

**Hit #1 Hit #2** 

# **Structurally Conserved Regions (SCR**'**s)\***

- **Corresponds to the most stable structures or regions (usually interior) of protein**
- **Corresponds to sequence regions with lowest level of gapping, highest level of sequence conservation**
- **Usually corresponds to secondary structures**

# **Step 4: Find SVR**' **s**

**Query Hit #1 Hit #2** 

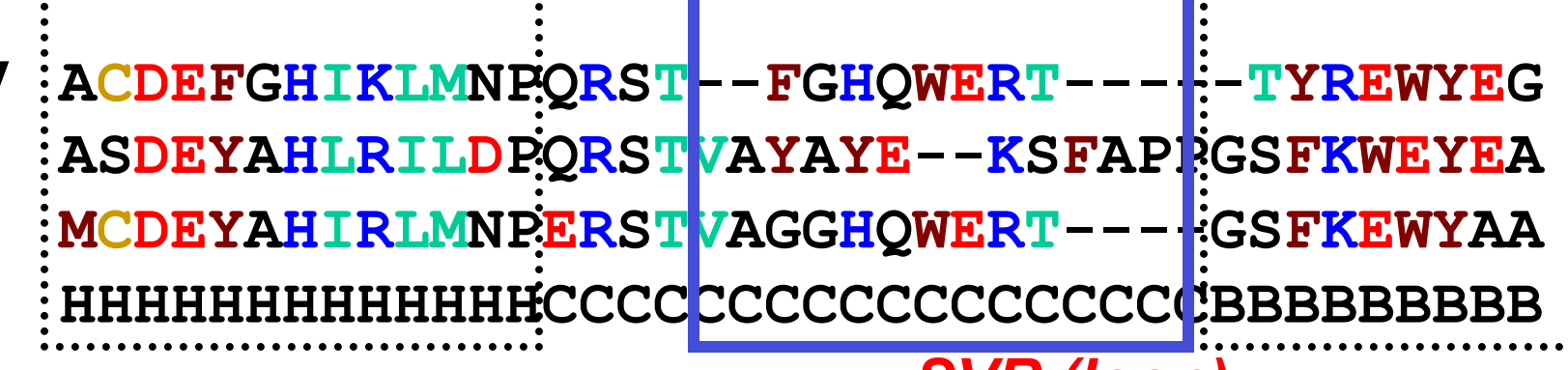

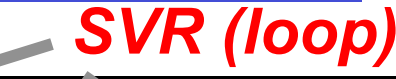

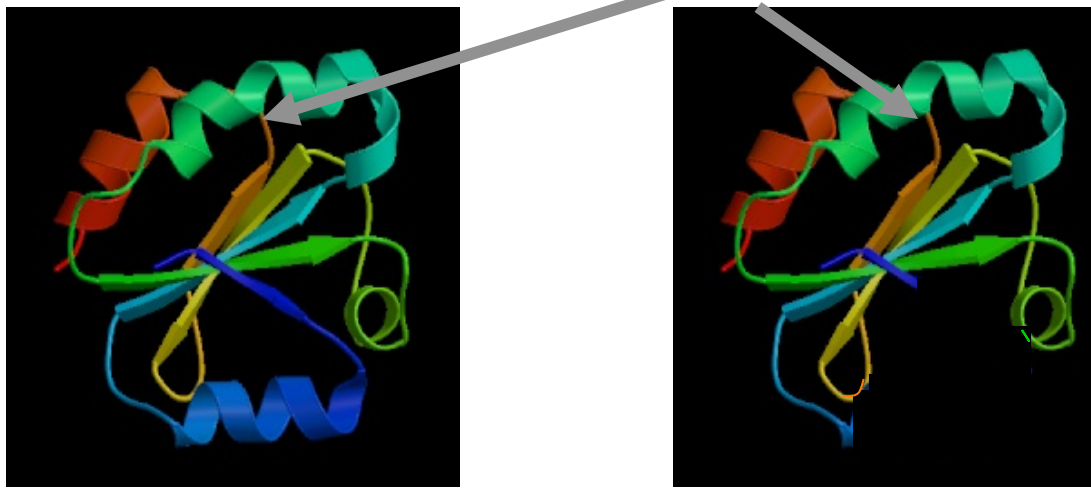

**Hit #1 Hit #2** 

# **Structurally Variable Regions (SVR**'**s)\***

- **Corresponds to the least stable or most flexible regions (usually exterior) of protein**
- **Corresponds to sequence regions with highest level of gapping, lowest level of sequence conservation**
- **Usually corresponds to loops and turns**

#### **Step 5: Generate Coordinates**

 $\lambda$ T $\lambda$ 

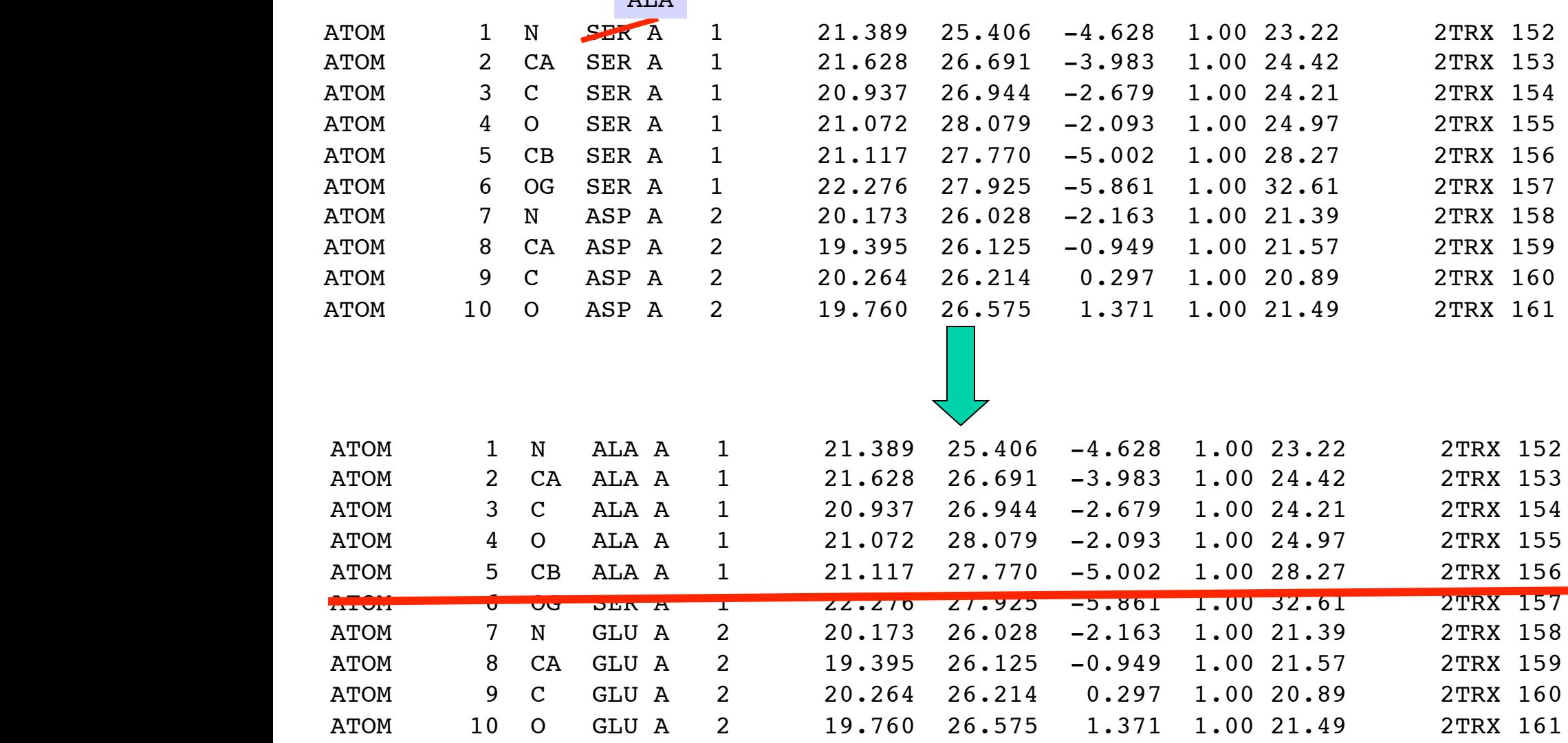

# **Step 5: Generate Core Coordinates\***

- **For identical amino acids, transfer all atom coordinates (XYZ) to query protein**
- **For similar amino acids, transfer backbone coordinates & replace side chain atoms while respecting** χ **angles**
- **For different amino acids, transfer only the backbone coordinates (XYZ) to query sequence**

# **Step 6: Replace SVRs (loops)**

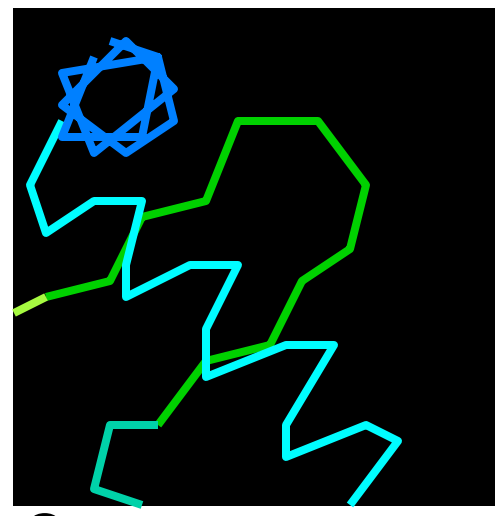

**Query FGHQWERT YAYE--KS Hit #1**

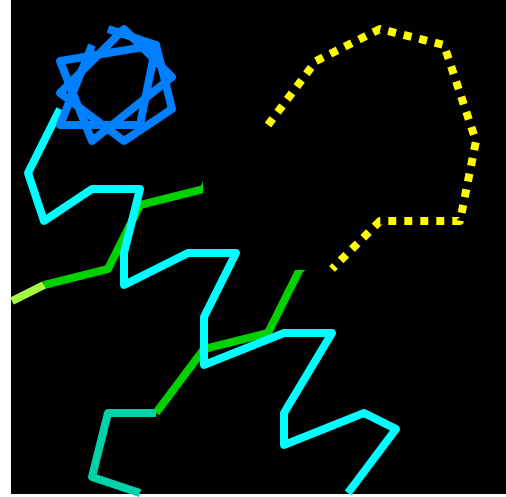

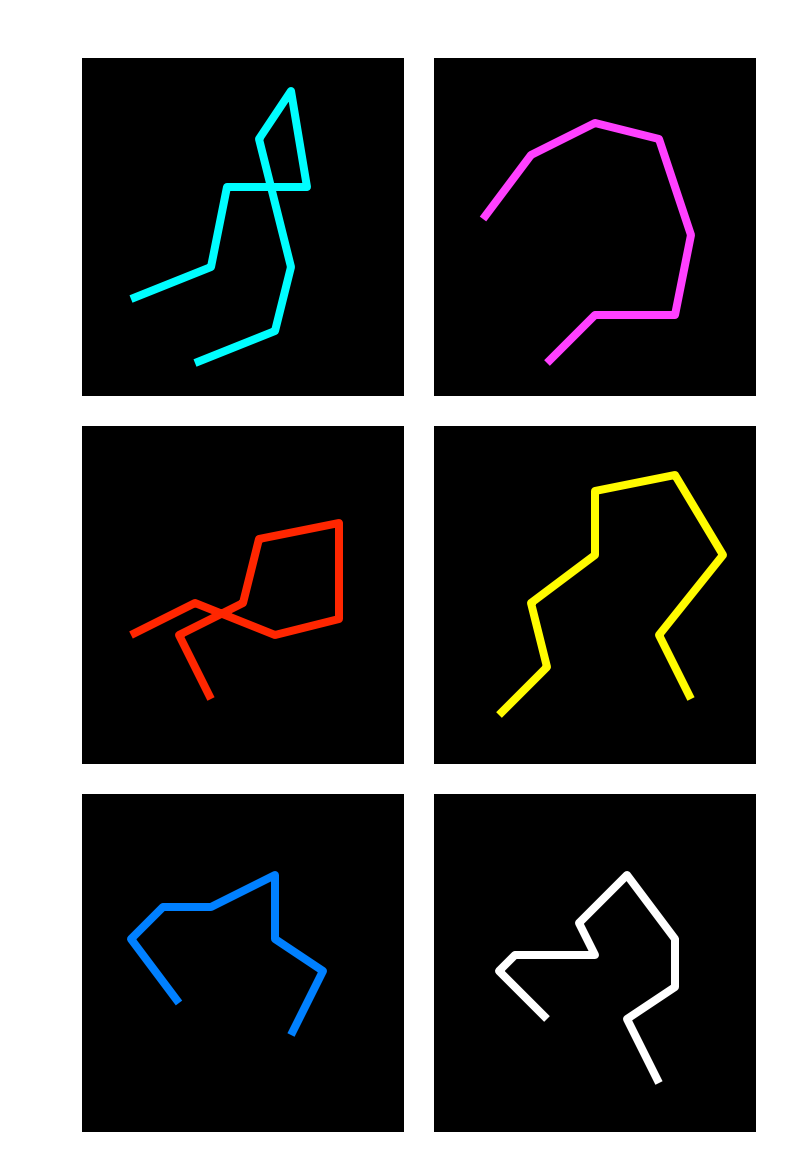

## **Loop Library\***

- **Loops extracted from PDB using high resolution (<2 Å) X-ray structures**
- **Typically thousands of loops in DB**
- **Includes loop coordinates, sequence, # residues in loop, Ca-Ca distance, preceding 2o structure and following 2o structure (or their Ca coordinates)**

# **Step 6: Replace SVRs (loops)\***

- **Must match desired # residues**
- **Must match Ca-Ca distance (<0.5 Å)**
- **Must not bump into other parts of protein (no Ca-Ca distance <3.0 Å)**
- **Preceding and following Ca**'**s (3 residues) from loop should match well with corresponding Ca coordinates in template structure**

# **Step 6: Replace SVRs (loops)**

- **Loop placement and positioning is done using superposition algorithm**
- **Loop fits are evaluated using RMSD calculations and standard** "**bump checking**"
- **If no** "**good**" **loop is found, some algorithms create loops using randomly generated** φ/ψ **angles**

#### **Step 7: Add Side Chains**

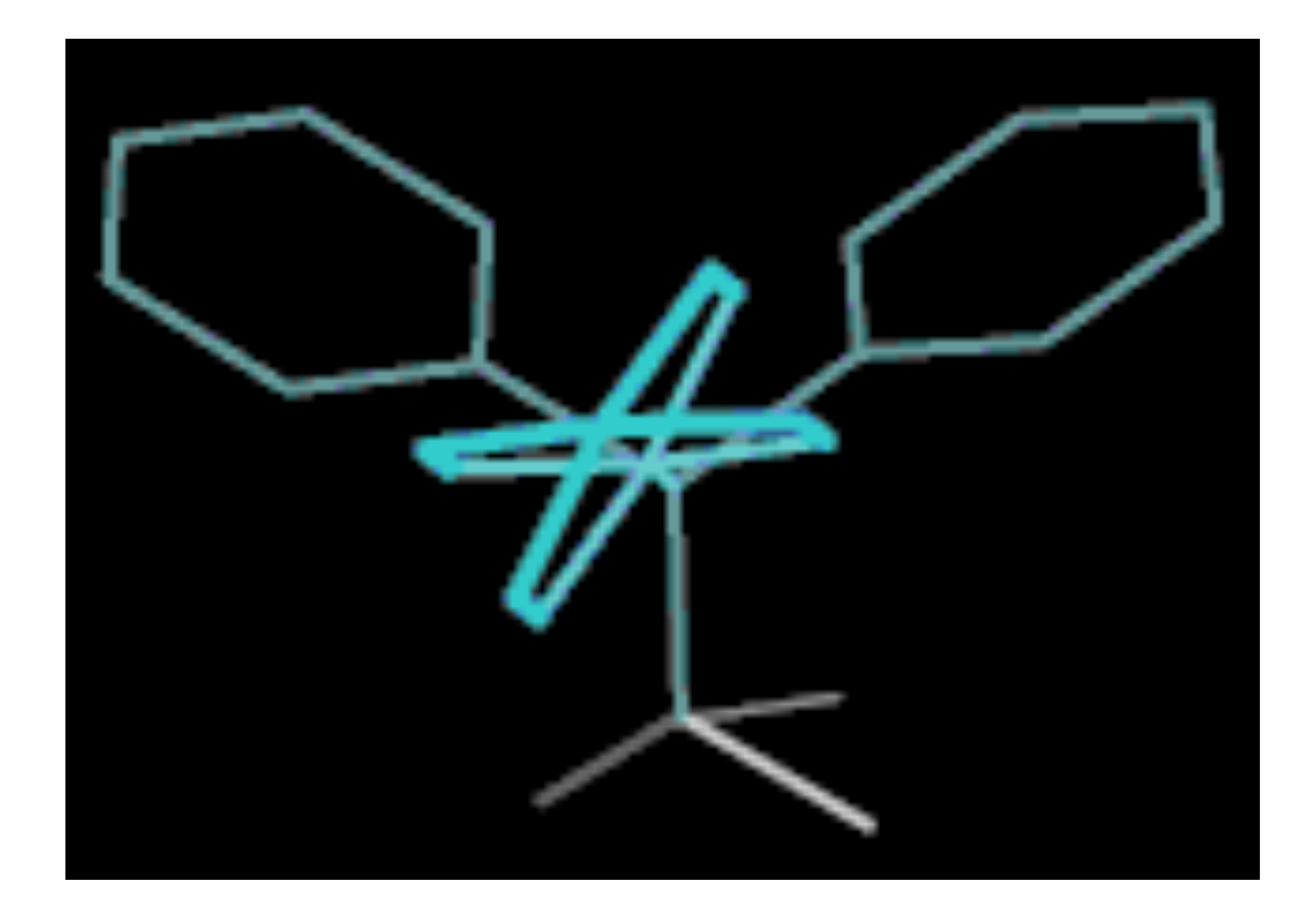

## **Amino Acid Side Chains\***

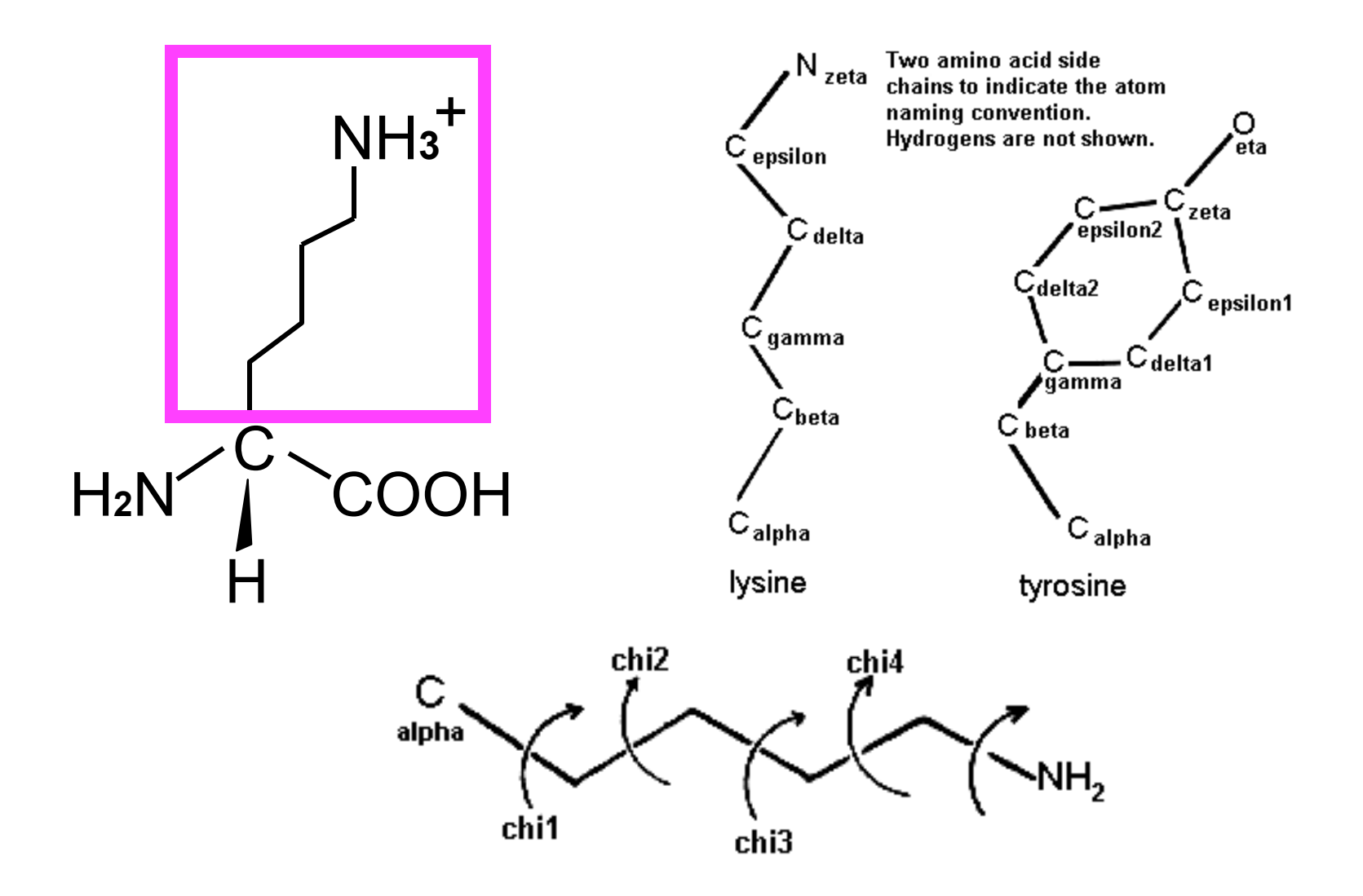

#### **Newman Projections**

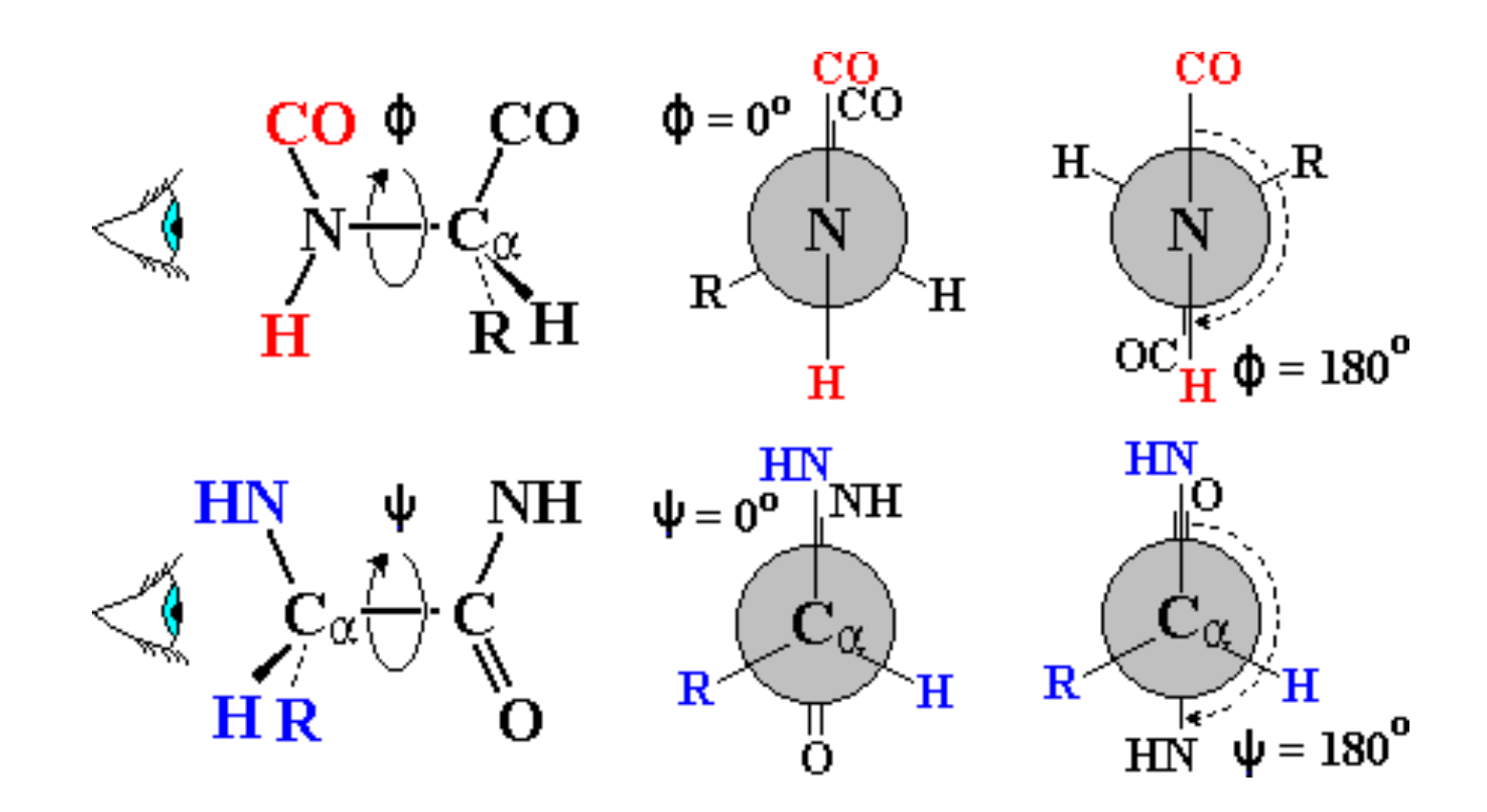

# **Newman Projections\***

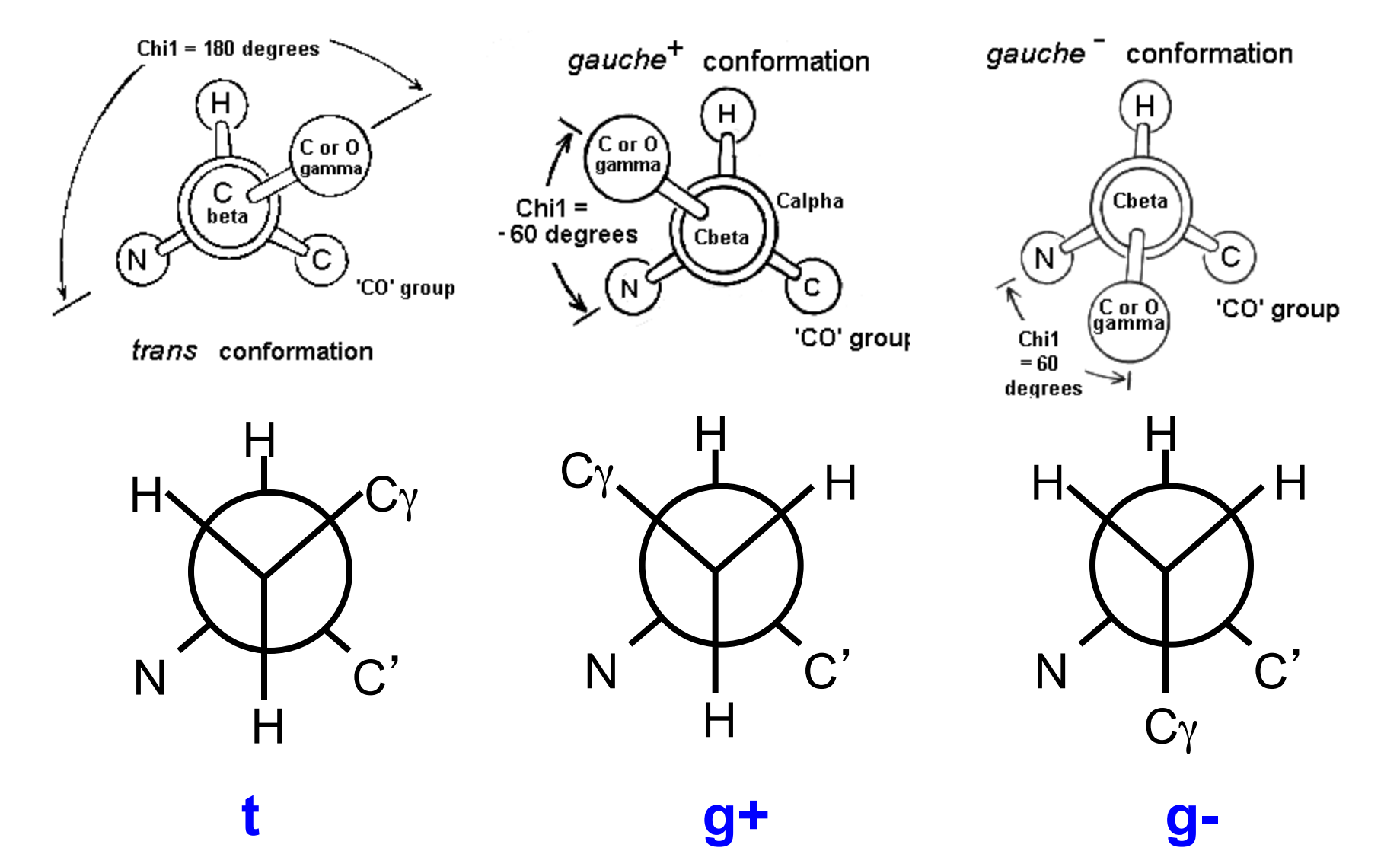

# **Preferred Side Chain** χ **Angles\***

#### **Some** combinations are **BAD**. Some are OK.

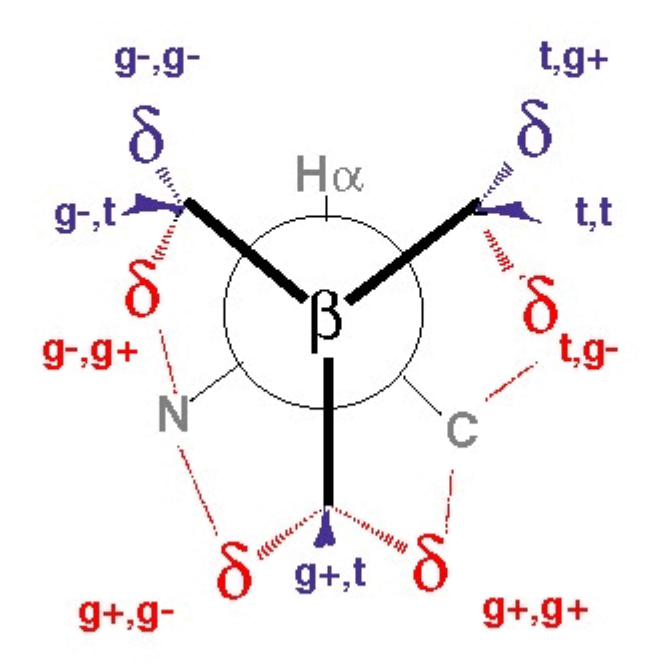

# **Relation Between** χ **and** φ/ψ\*

#### Some  $\phi$   $x_1$  combinations are **BAD**. Some  $\psi$   $\chi$ <sup>1</sup> combinations are **BAD**. The rest are OK.

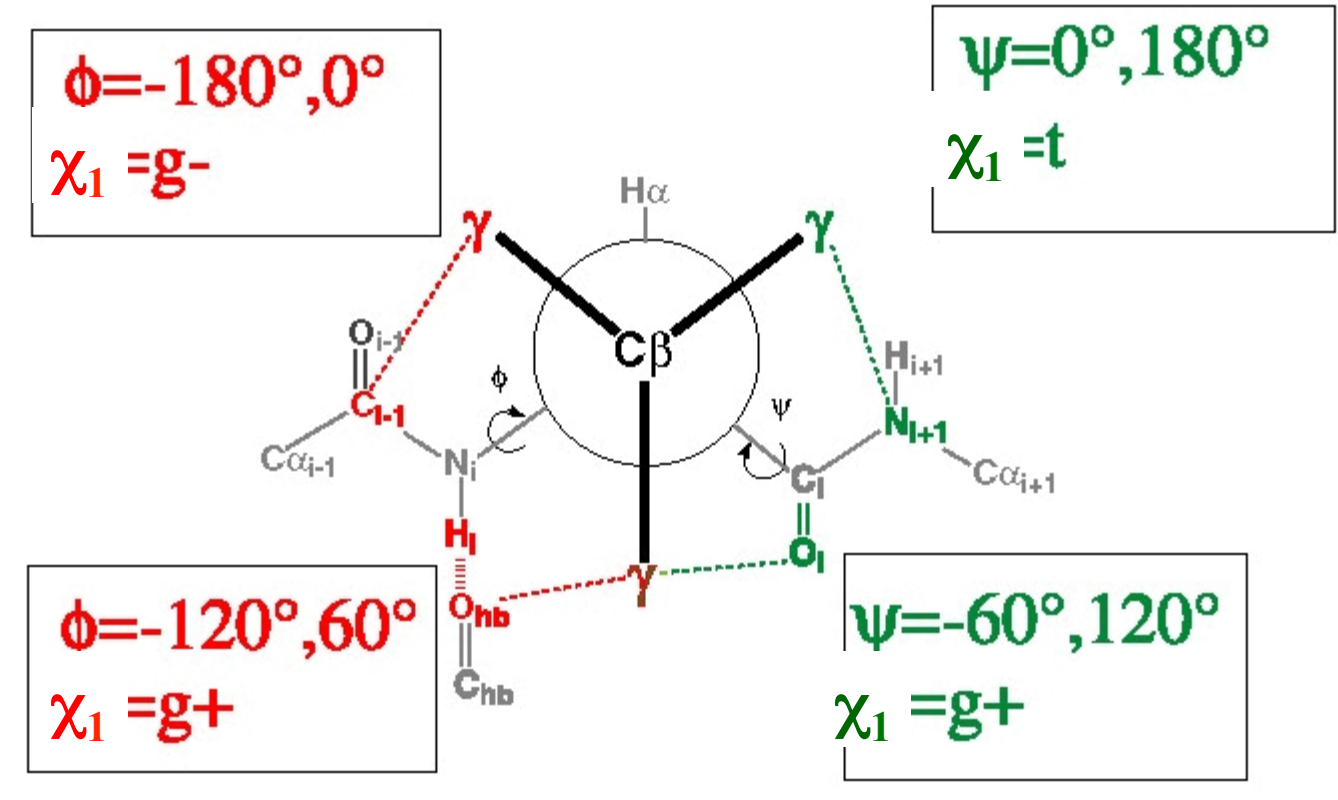
#### **Relation Between** χ **and** φ/ψ%

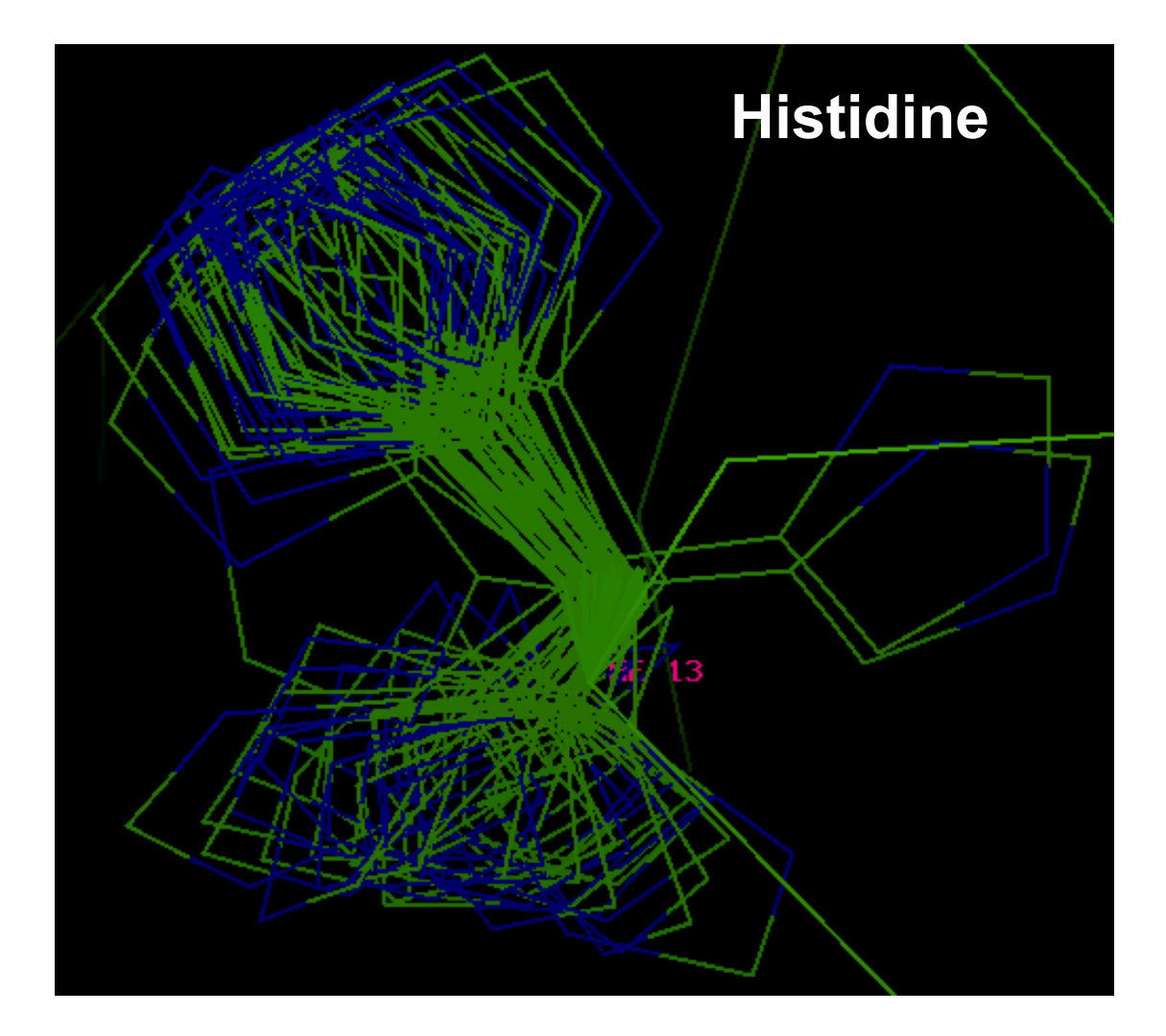

# **Relation Between** χ **and** φ/ψ

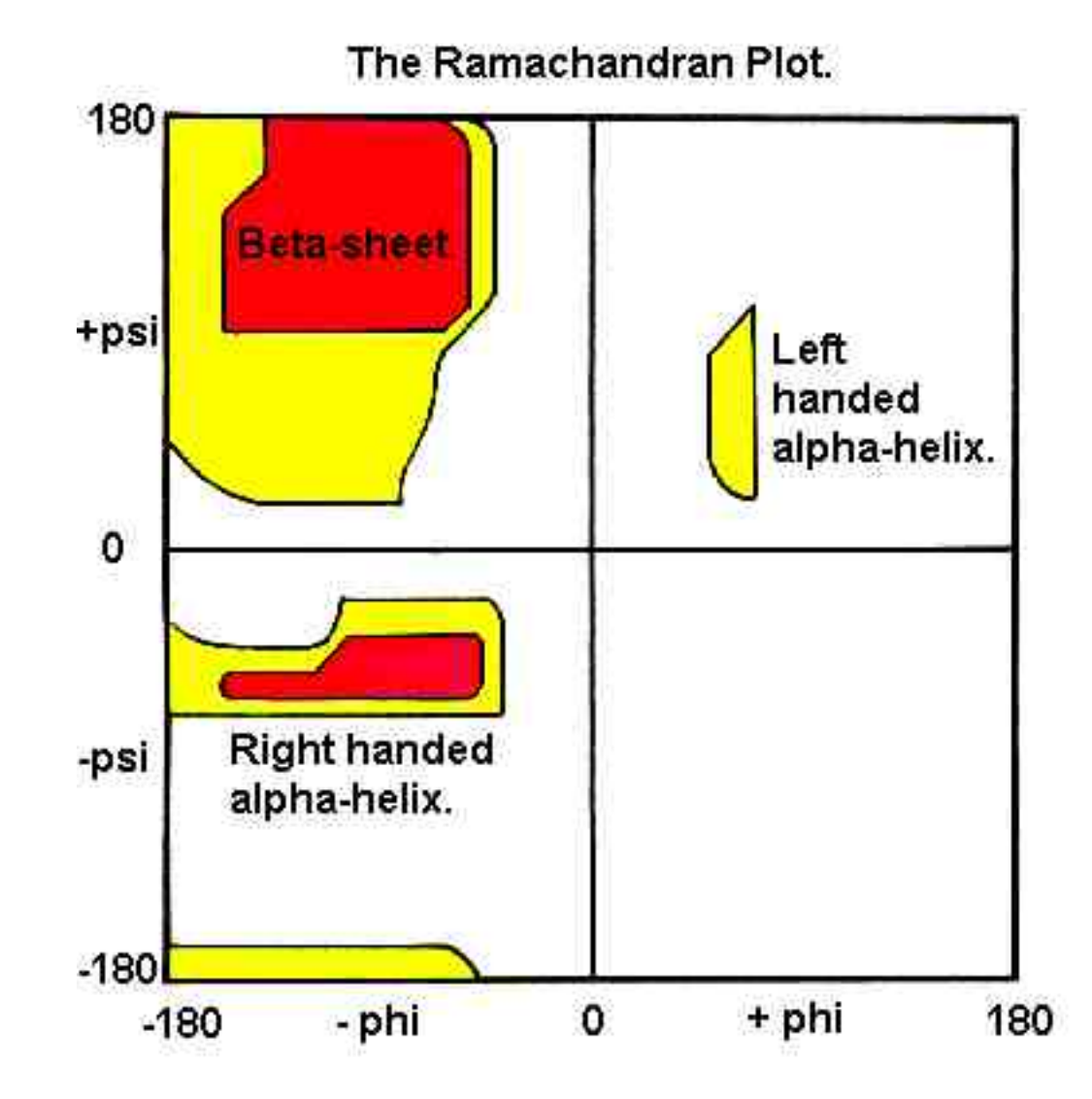

#### **Relation Between** χ **and** φ/ψ\*%

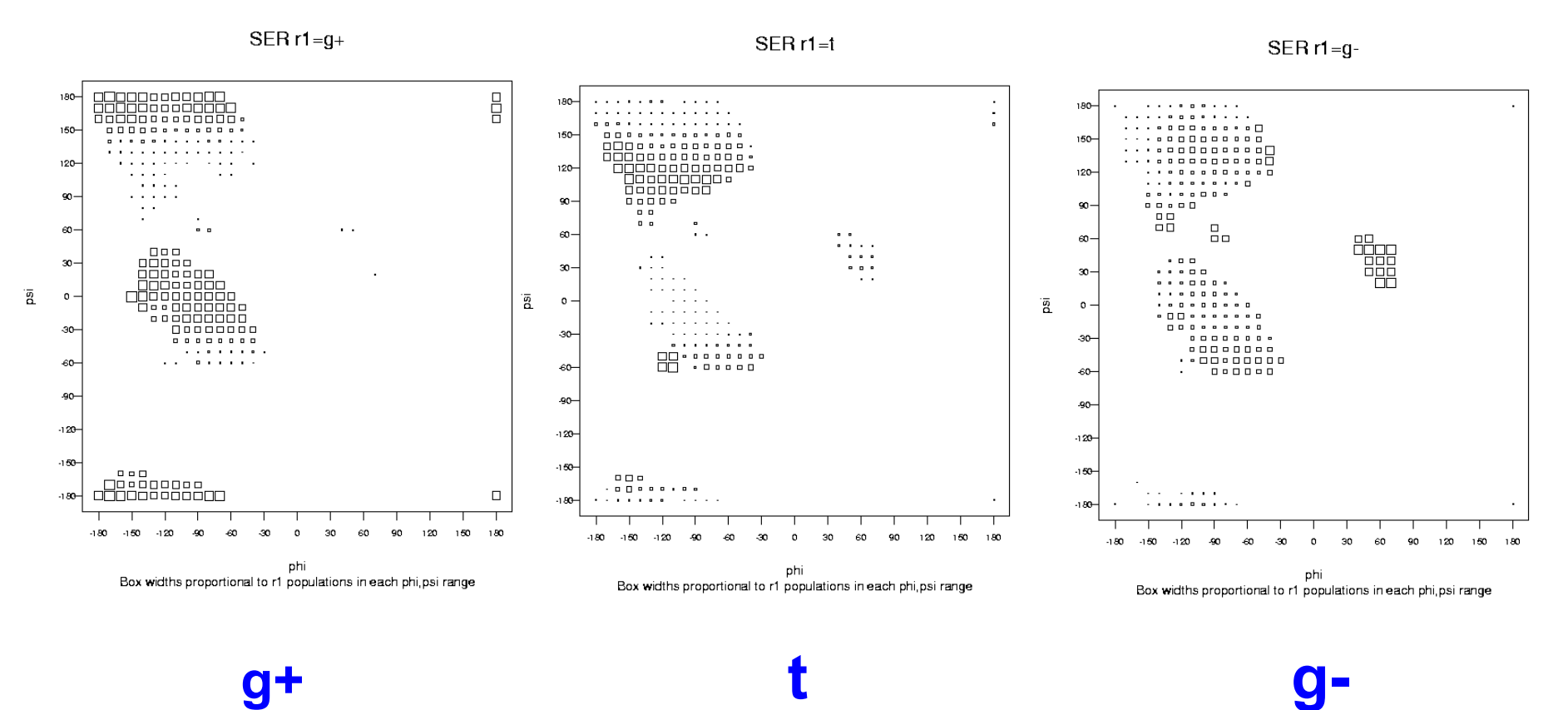

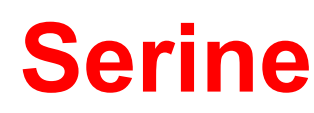

#### **Relation Between** χ **and** φ/ψ\*%

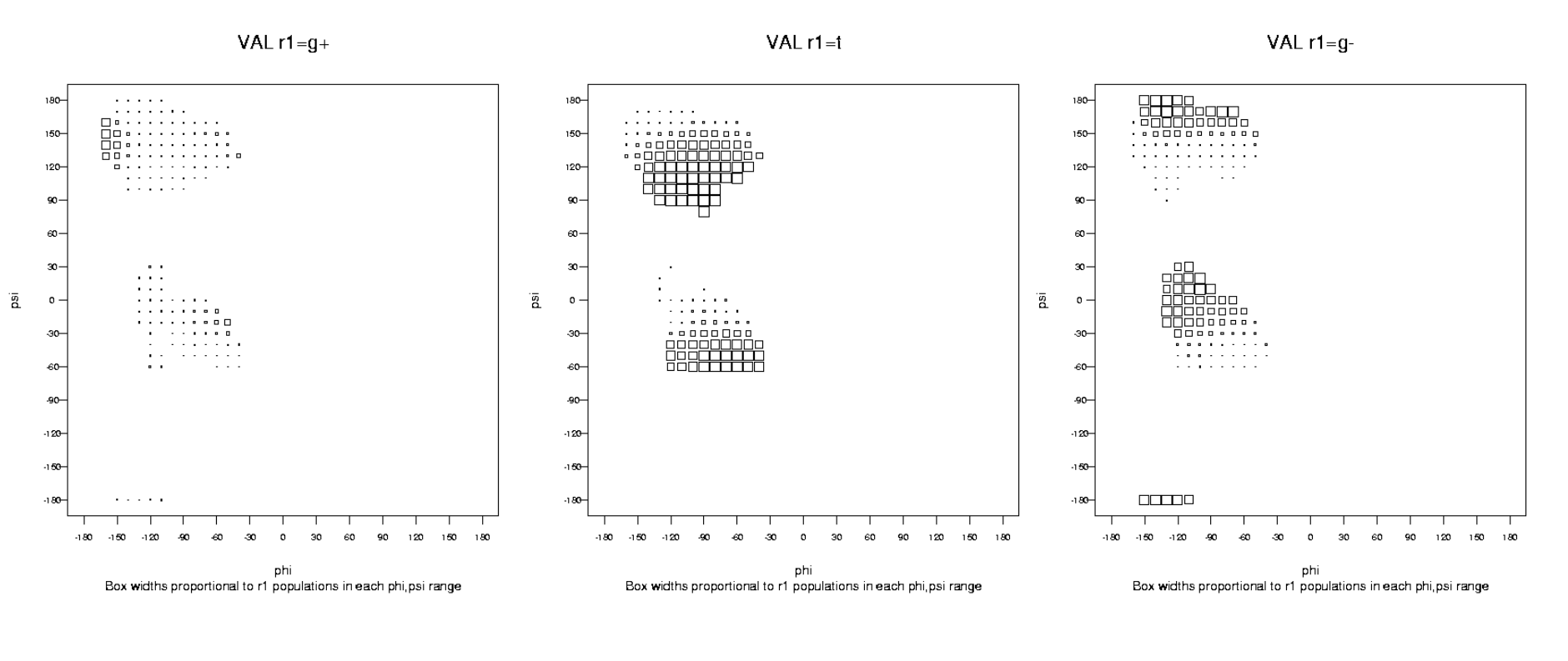

**g+ t g-**

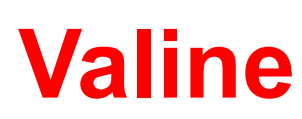

#### **Step 7: Add Side Chains\***

- **Done primarily for SVRs (not SCRs)**
- **Rotamer placement and positioning is done via a superposition algorithm using rotamers taken from a standardized library (Trial & Error)**
- **Rotamer fits are evaluated using simple** "**bump checking**" **methods**

#### **Step 8: Energy Minimization\***

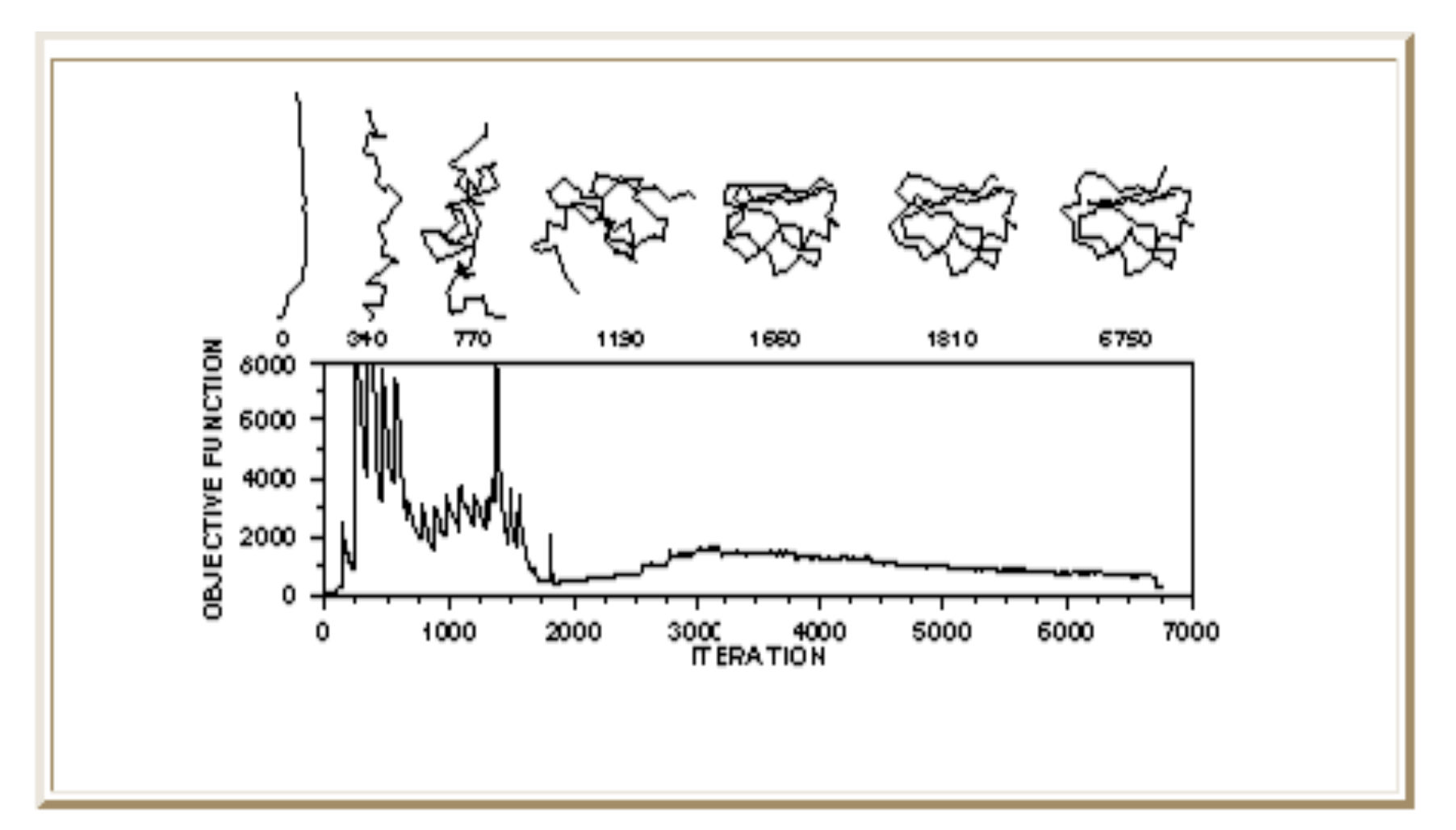

#### **Energy Minimization\***

- **Efficient way of** "**polishing and shining**" **your protein model**
- **Removes atomic overlaps and unnatural strains in the structure**
- **Stabilizes or reinforces strong hydrogen bonds, breaks weak ones**
- **Brings protein to lowest energy in about 1-2 minutes CPU time**

# **Energy Minimization (Theory)**

- **Treat Protein molecule as a set of balls (with mass) connected by rigid rods and springs**
- **Rods and springs have empirically determined force constants**
- **Allows one to treat atomic-scale motions in proteins as classical physics problems (OK approximation)**

## **Standard Energy Function\***

 $E = K_r(r_i - r_j)^2 +$  **Bond length**  $\mathbf{K}_{\theta}(\theta_i - \theta_j)^2$  + **K**<sub>φ</sub>(1-**cos**(nφ<sub>j</sub>))<sup>2</sup> + **q<sub>i</sub>q<sub>j</sub>/4**πε**r**<sub>ij</sub> +  $A_{ii}/r^6 - B_{ii}/r^{12} +$  $C_{ii}/r^{10} - D_{ii}/r^{12}$ **Bond bending Bond torsion Coulomb van der Waals H-bond** 

#### **Energy Terms\***

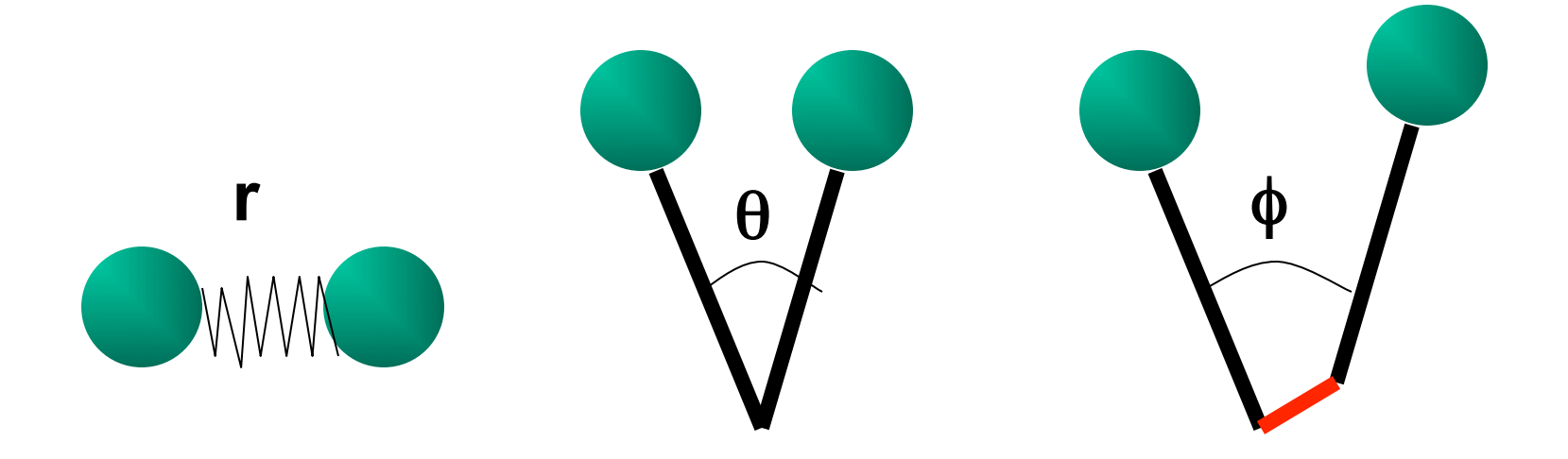

 $K_r(r_i - r_j)$  $\mathbf{K}_{\theta}(\theta_i - \theta_j)^2$  $\mathbf{K}_{\phi} (1-\cos(n\phi_j))^2$ 

**Stretching Bending Torsional** 

#### **Energy Terms\***

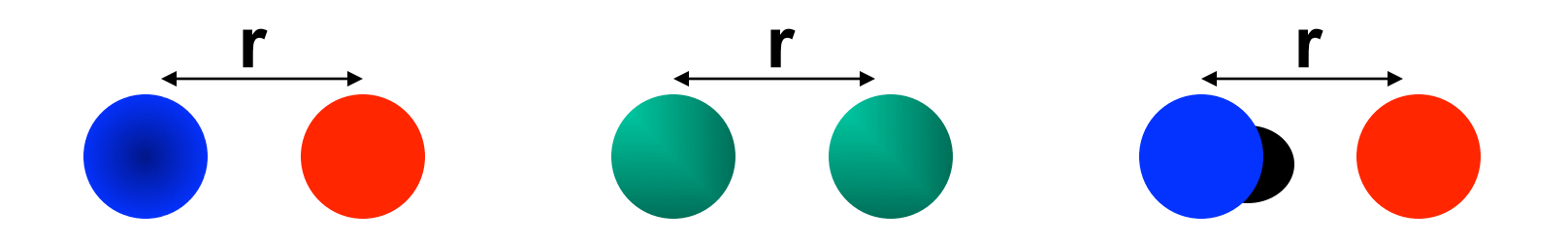

**qi qj /4**πε**rij**   $A_{ii}/r^6 - B_{ii}/r^{12}$   $C_{ii}/r^{10} - D_{ii}/r^{12}$ 

**Coulomb van der Waals H-bond**

#### **An Energy Surface**

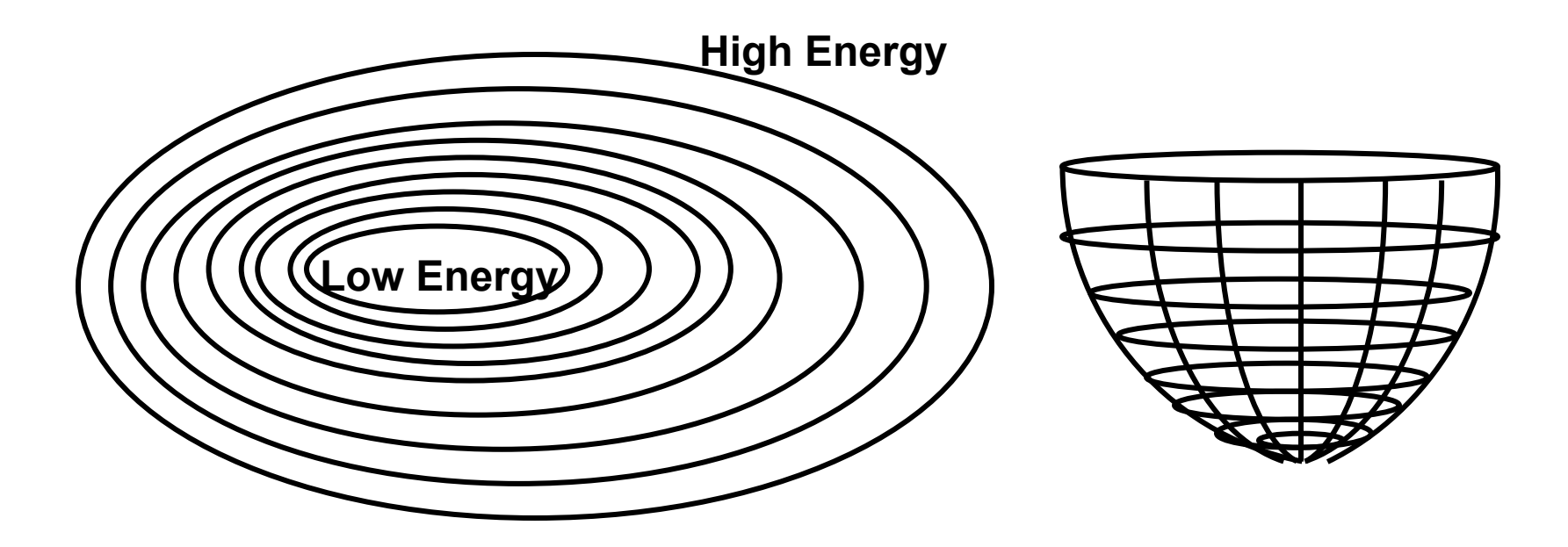

**Overhead View Side View Side View** 

#### **Minimization Methods\***

- **Energy surfaces for proteins are complex hyperdimensional spaces**
- **Biggest problem is overcoming local minimum problem**
- **Simple methods (slow) to complex methods (fast)** 
	- **Monte Carlo Method**
	- **Steepest Descent**
	- **Conjugate Gradient**

### **Monte Carlo Algorithm**

- **Generate a conformation or alignment (a state)**
- **Calculate that state**' **s energy or**  " **score** "
- **If that state**'**s energy is less than the previous state accept that state and go back to step 1**
- **If that state**'**s energy is greater than the previous state accept it if a randomly chosen number is < e-E/kT where E is the state energy otherwise reject it**
- **Go back to step 1 and repeat until done**

#### **Conformational Sampling**

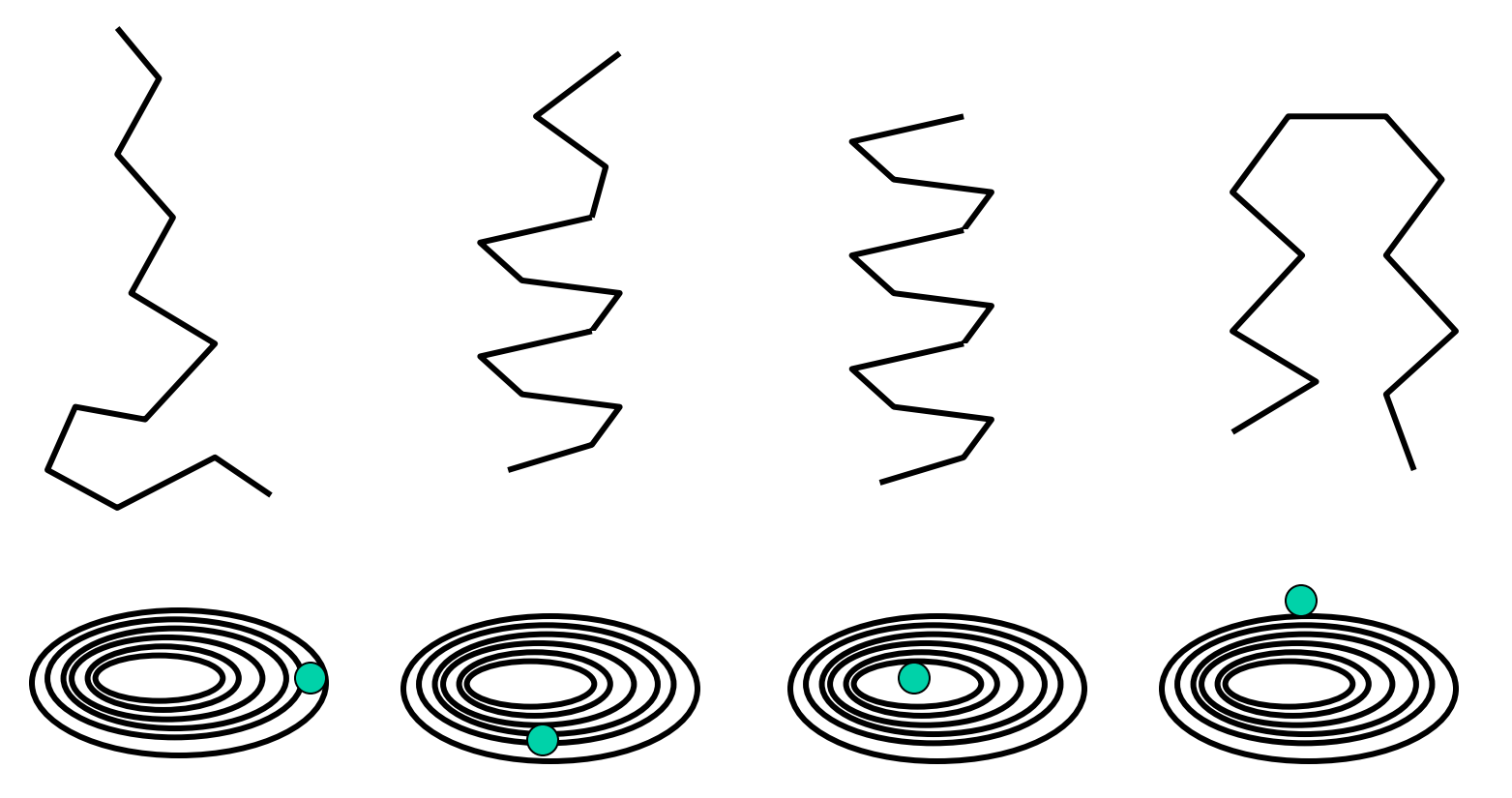

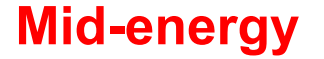

#### **Mid-energy lower energy lowest energy highest energy**

#### **Monte Carlo Minimization**

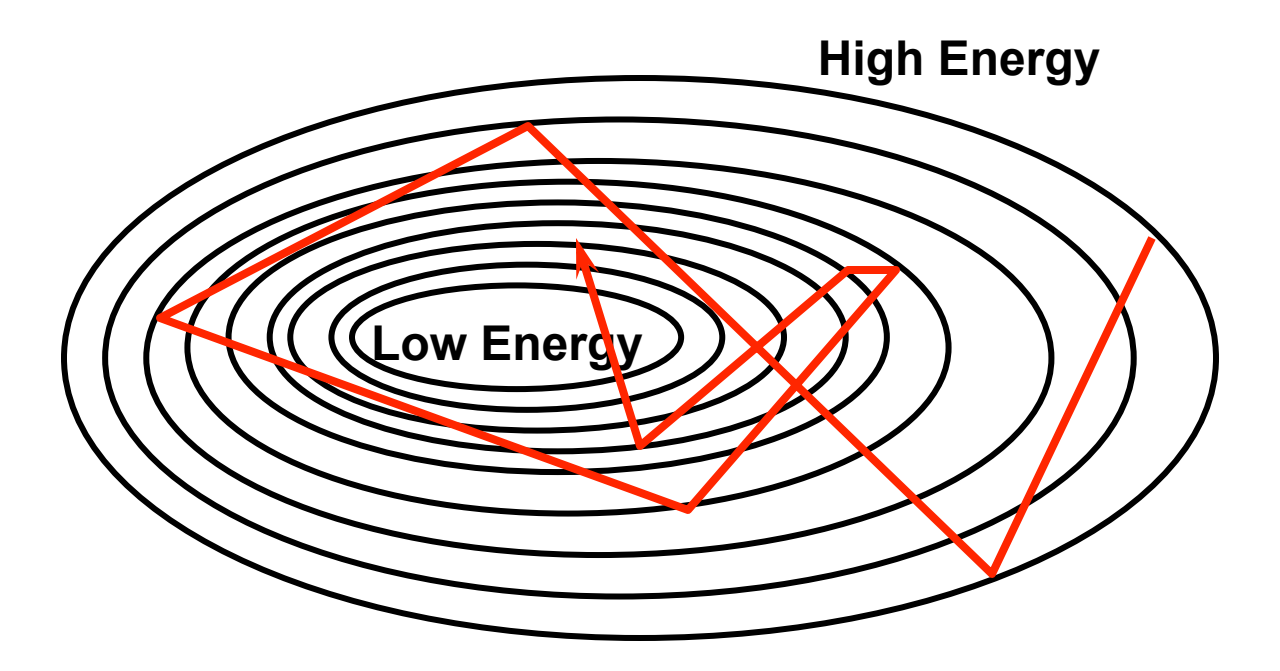

**Performs a progressive or directed random search** 

# **Steepest Descent & Conjugate Gradients**

- **Frequently used for energy minimization of large (and small) molecules**
- **Ideal for calculating minima for complex (I.e. non-linear) surfaces or functions**
- **Both use derivatives to calculate the slope and direction of the optimization path**
- **Both require that the scoring or energy function be differentiable (smooth)**

#### **Steepest Descent Minimization**

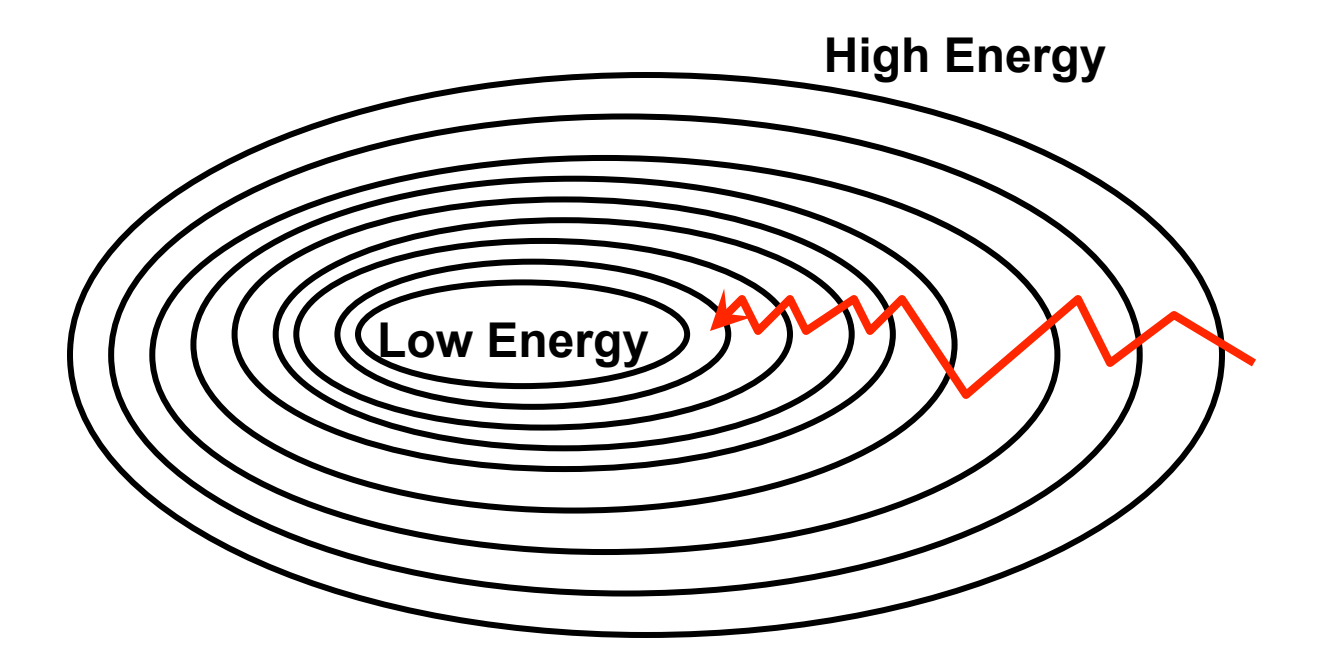

**Makes small locally steep moves down gradient** 

#### **Conjugate Gradient Minimization**

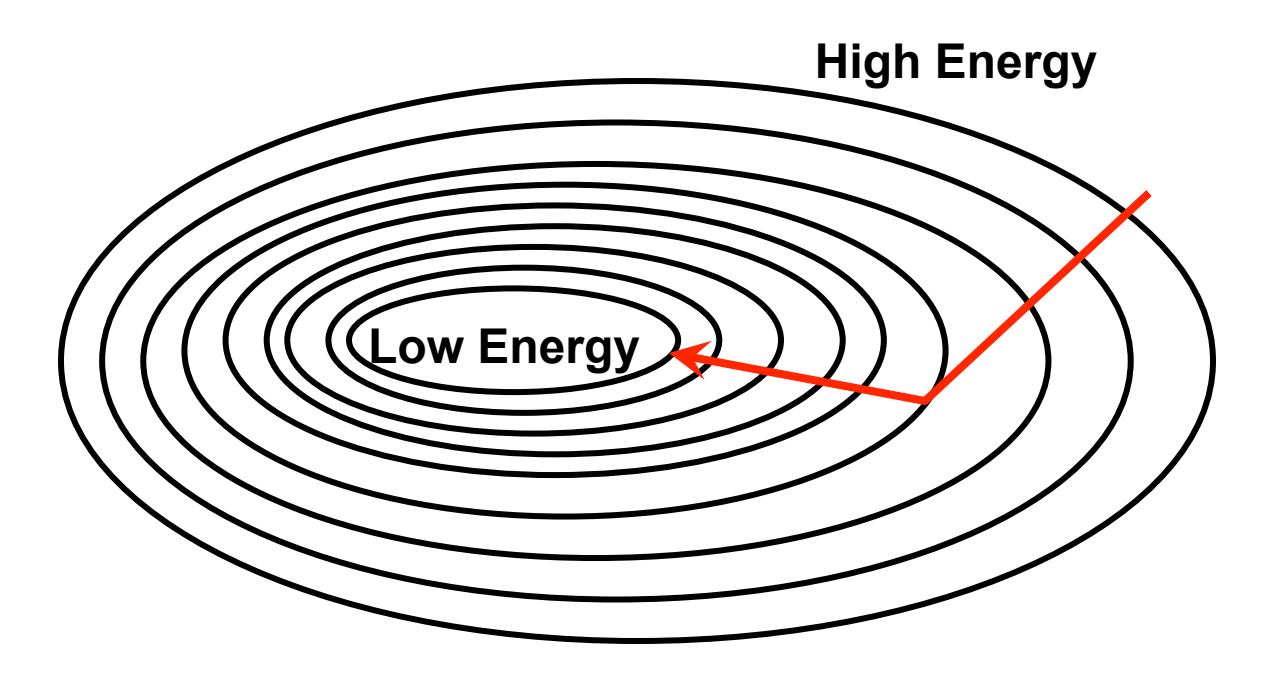

**Includes information about the prior history of path** 

### **Energy Minimization\***

- **Very complex programs that have taken years to develop and refine**
- **Several freeware options to choose** 
	- **XPLOR (Axel Brunger, Yale)**
	- **GROMACS (Gronnigen, The Netherlands)**
	- **AMBER (Peter Kollman, UCSF)**
	- **CHARMM (Martin Karplus, Harvard)**
	- **TINKER (Jay Ponder, Wash U))**

#### **The Final Result**

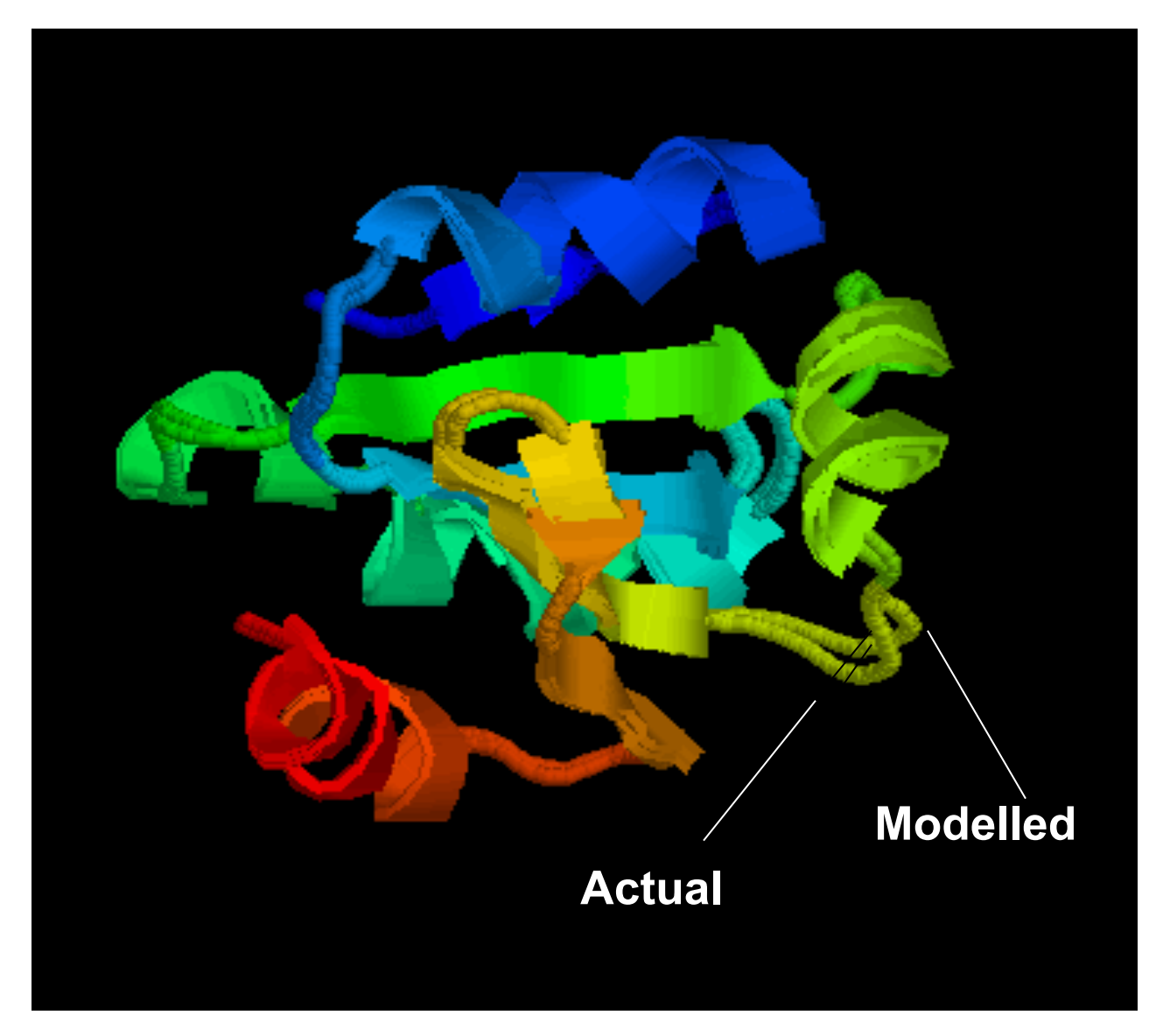

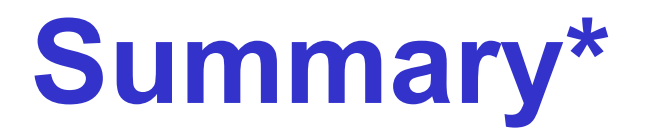

- **Identify homologous sequences in PDB**
- **Align query sequence with homologues**
- **Find Structurally Conserved Regions (SCRs)**
- **Identify Structurally Variable Regions (SVRs)**
- **Generate coordinates for core region**
- **Generate coordinates for loops**
- **Add side chains (Check rotamer library)**
- **Refine structure using energy minimization**
- **Validate structure**

#### **How Good are Homology Models?**

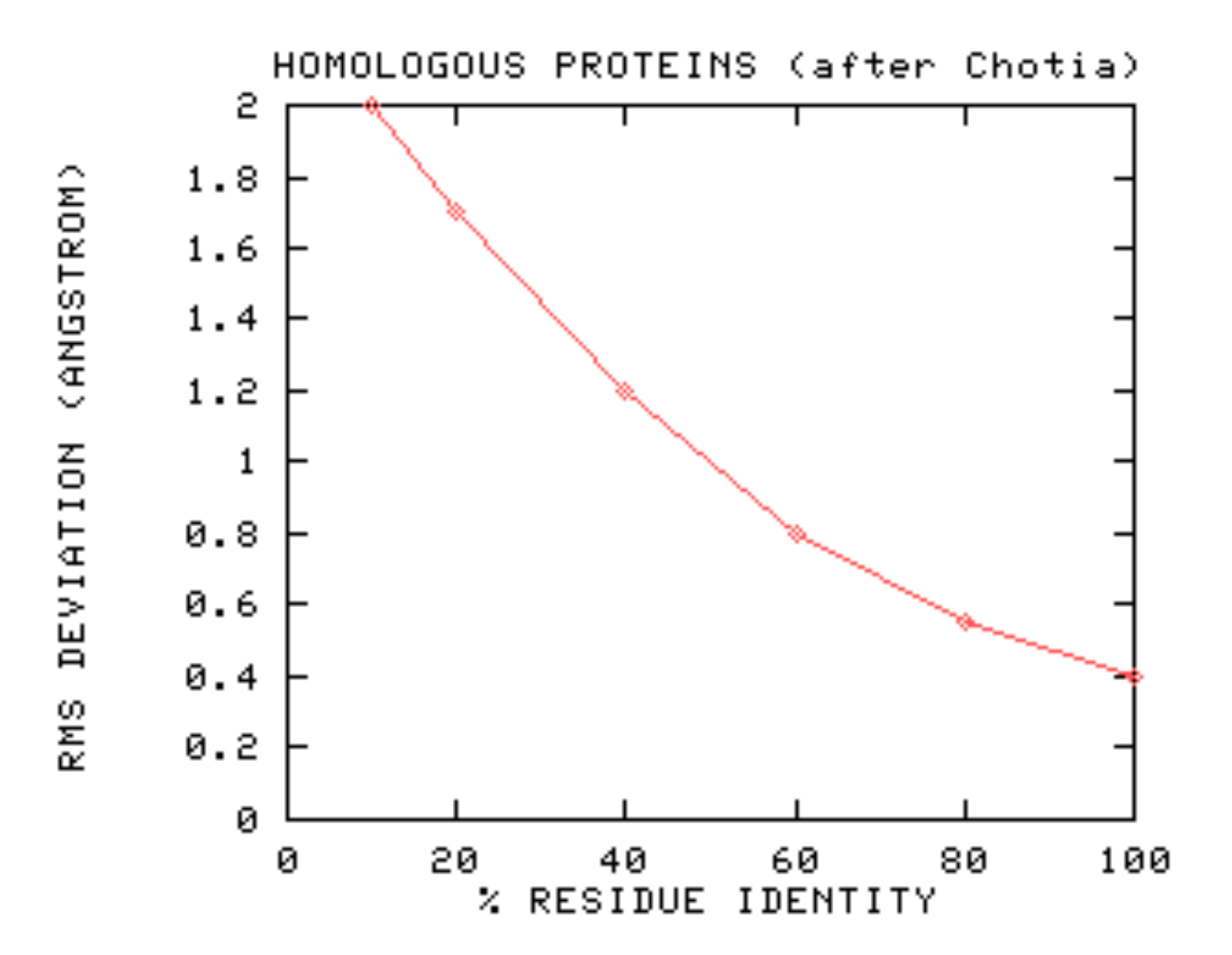

#### **Outline**

- **The Protein Universe and the Protein Structure Initiative**
- **Homology (Comparative) Modelling of 3D Protein Structures**
- **Homology Modelling on the Web**
- **Assessing 3D Structures (modelled and experimental)**

# **Modelling on the Web**

- **Prior to 1998 homology modelling could only be done with commercial software or command-line freeware**
- **The process was time-consuming and labor-intensive**
- **The past few years has seen an explosion in automated web-based homology modelling servers**
- **Now anyone can homology model!**

#### **Swiss-Model\***

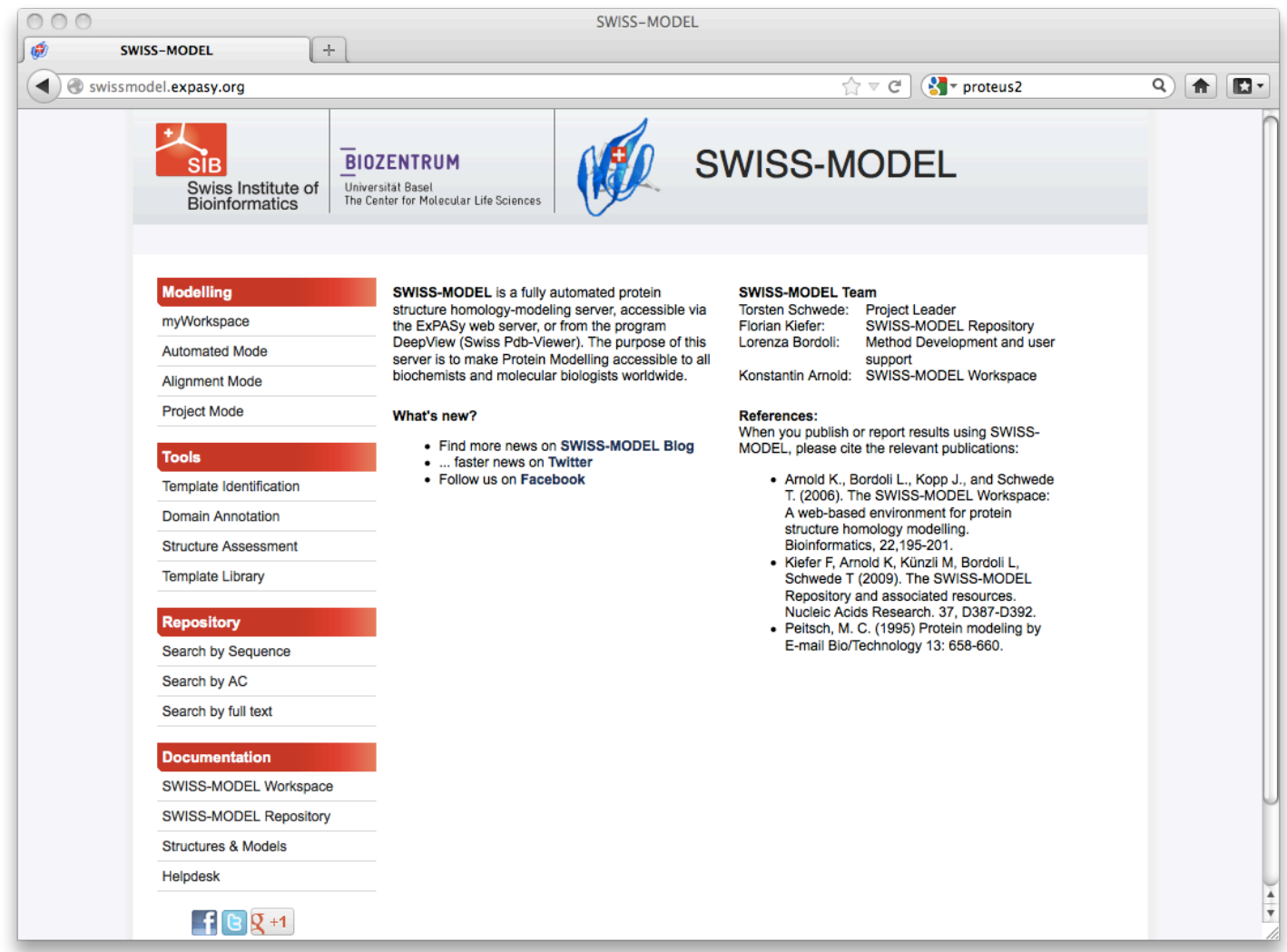

http://swissmodel.expasy.org//SWISS-MODEL.html

#### **3D-Jigsaw**

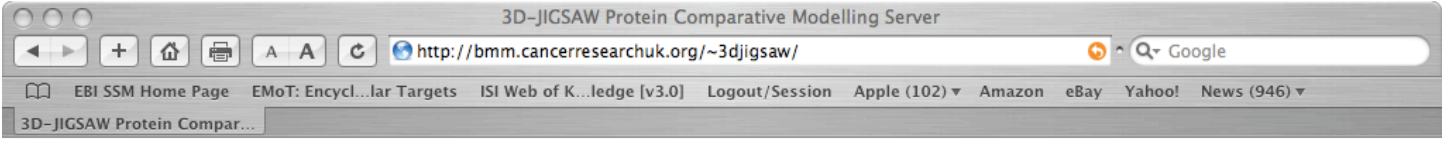

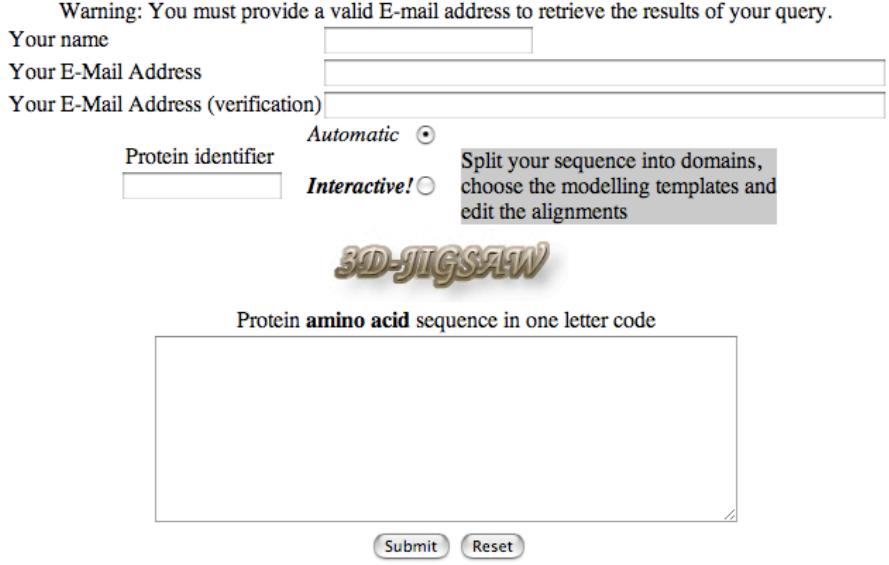

Please Note: If you need to submit a large number of jobs to this server, please contact us first.

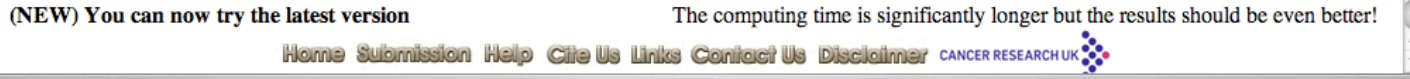

#### http://bmm.cancerresearchuk.org/~3djigsaw/

#### **Proteus2\***

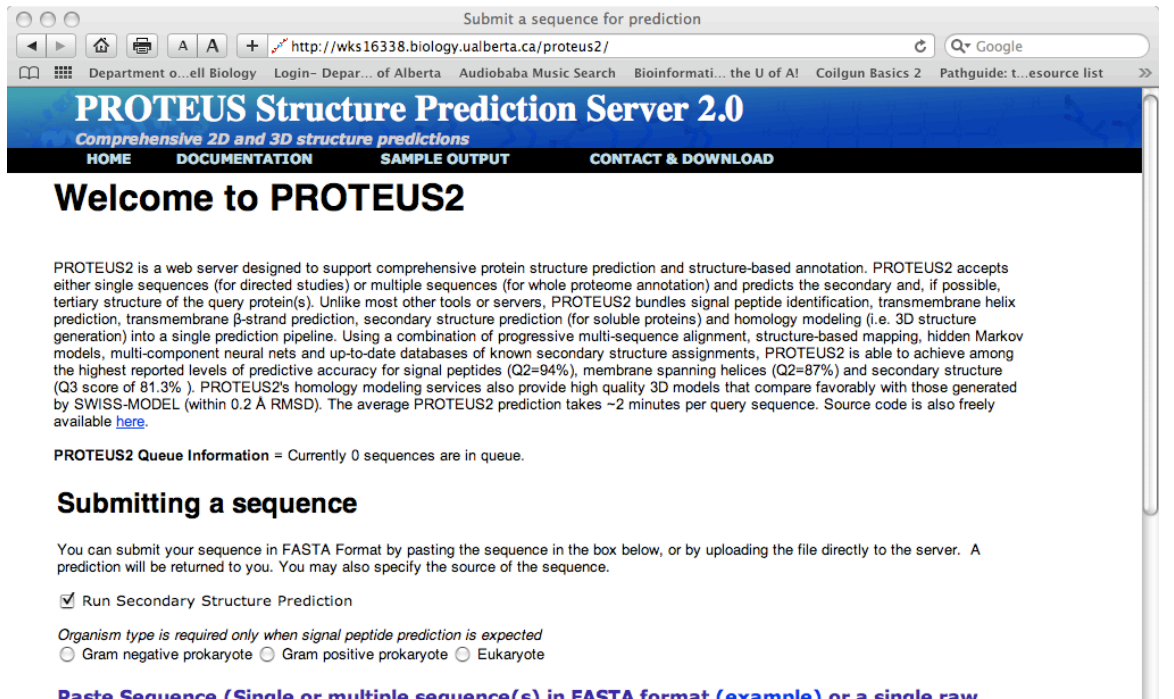

Paste Sequence (Single or multiple sequence(s) in FASTA format (example) or a single raw sequence)

**OR Select a file to upload (FASTA format)** 

#### http://www.proteus2.ca/proteus2/

#### **Modelled Protein Databases**

- **Databases containing 3D structural models of 100,000**'**s of proteins and protein domains**
- **Idea is to generate a 3D equivalent of GenBank (saves on everyone having to model everytime they want to look at a structure)**
- **Helps in Proteomics Target Selection**

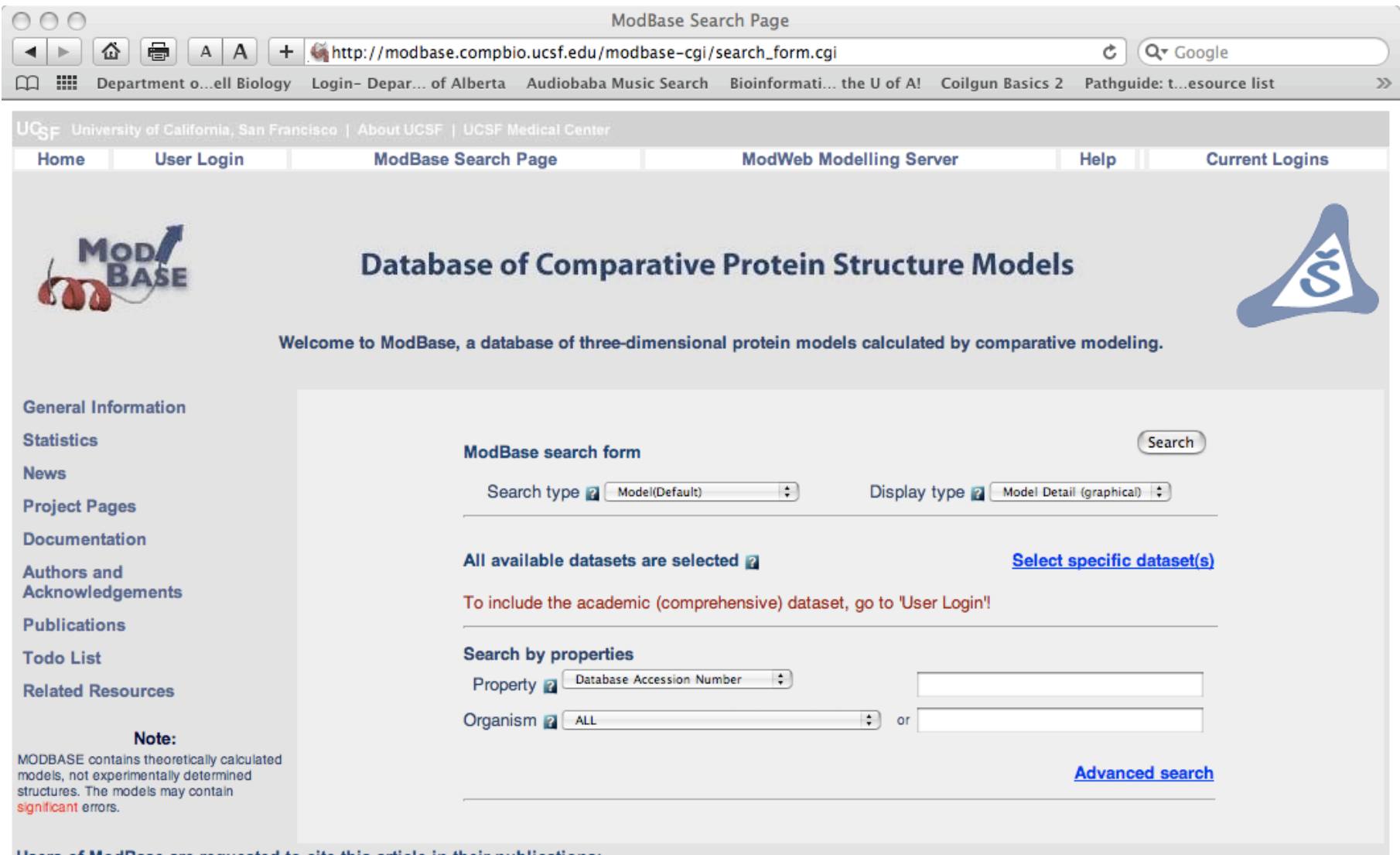

#### Users of ModBase are requested to cite this article in their publications:

MODBASE, a database of annotated comparative protein structure models and associated resources. Ursula Pieper, Narayanan Eswar, Ben M. Webb, David Eramian, Libusha Kelly, David T. Barkan, Hannah Carter, Parminder Mankoo, Rachel Karchin, Marc A. Marti-Renom, Fred P. Davis, Andrej Sali Nucleic Acids Research 37, D347-D354, 2009.

MODBASE is maintained by Ursula Pieper in the group of Andrei Sali, Department of Bioengineering and Therapeutic Sciences and California Institute for Quantitative Biomedical Research, Mission Bay Campus, Byers Hall, Unive

#### **Outline**

- **The Protein Universe and the Protein Structure Initiative**
- **Homology (Comparative) Modelling of 3D Protein Structures**
- **Homology Modelling on the Web**
- **Assessing 3D Structures (modelled and experimental)**

# **Why Assess Structure?**

- **A structure can (and often does) have mistakes**
- **A poor structure will lead to poor models of mechanism or relationship**
- **Unusual parts of a structure may indicate something important (or an error)**

#### **Famous** "**bad**" **structures\***

- **Azobacter ferredoxin (wrong space group)**
- **Zn-metallothionein (mistraced chain)**
- **Alpha bungarotoxin (poor stereochemistry)**
- **Yeast enolase (mistraced chain)**
- **Ras P21 oncogene (mistraced chain)**
- **Gene V protein (poor stereochemistry)**

#### **How to Assess Structure?\***

- **Assess experimental fit (look at R factor or rmsd)**
- **Assess correctness of overall fold (look at disposition of hydrophobes)**
- **Assess structure quality (packing, stereochemistry, bad contacts, etc.)**

#### **A Good Protein Structure..\***

#### **X-ray structure NMR structure**

- **R = 0.59 random chain**
- **R = 0.45 initial structure**
- **R = 0.35 getting there**
- **R = 0.25 typical protein**
- **R = 0.15 best case**
- **R = 0.05 small molecule**

- **rmsd = 4 Å random**
- **rmsd = 2 Å initial fit**
- **rmsd = 1.5 Å OK**
- **rmsd = 0.8 Å typical**
- **rmsd = 0.4 Å best case**
- **rmsd = 0.2 Å dream on**

## **A Good Protein Structure..\***

- **Minimizes disallowed torsion angles**
- **Maximizes number of hydrogen bonds**
- **Maximizes buried hydrophobic ASA**
- **Maximizes exposed hydrophilic ASA**
- **Minimizes interstitial cavities or spaces**

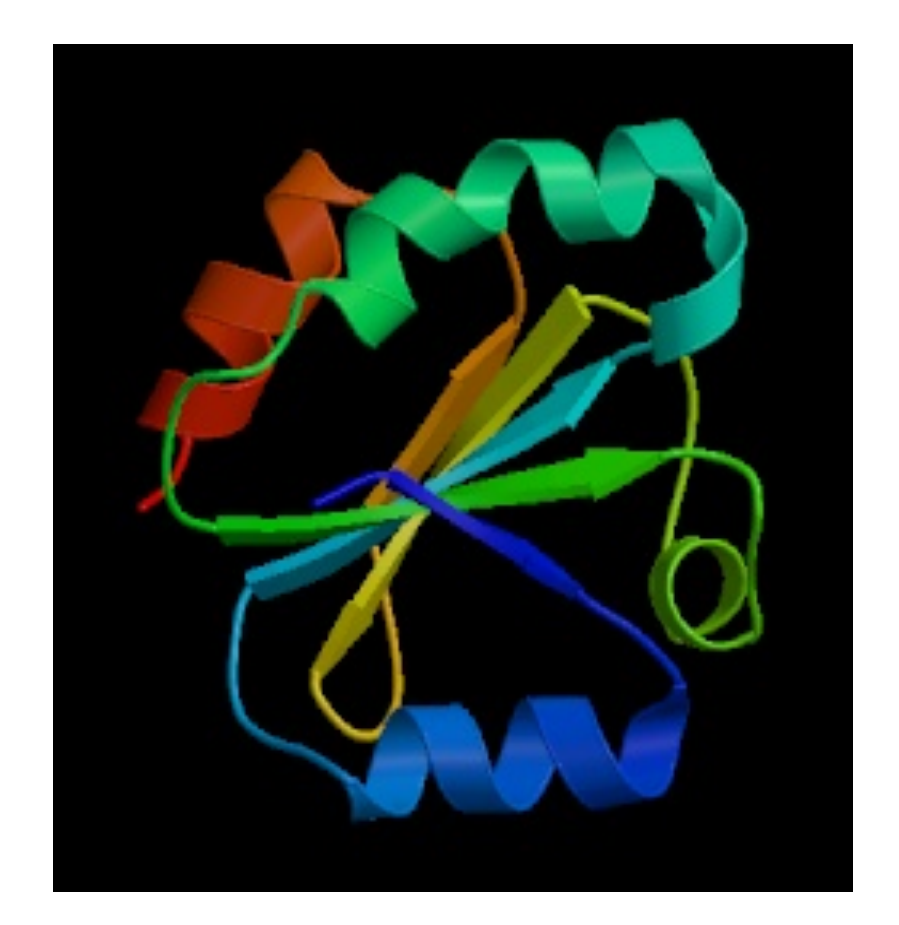
# **A Good Protein Structure..\***

- **Minimizes number of**  "**bad**" **contacts**
- **Minimizes number of buried charges**
- **Minimizes radius of gyration**
- **Minimizes covalent and noncovalent (van der Waals and coulombic) energies**

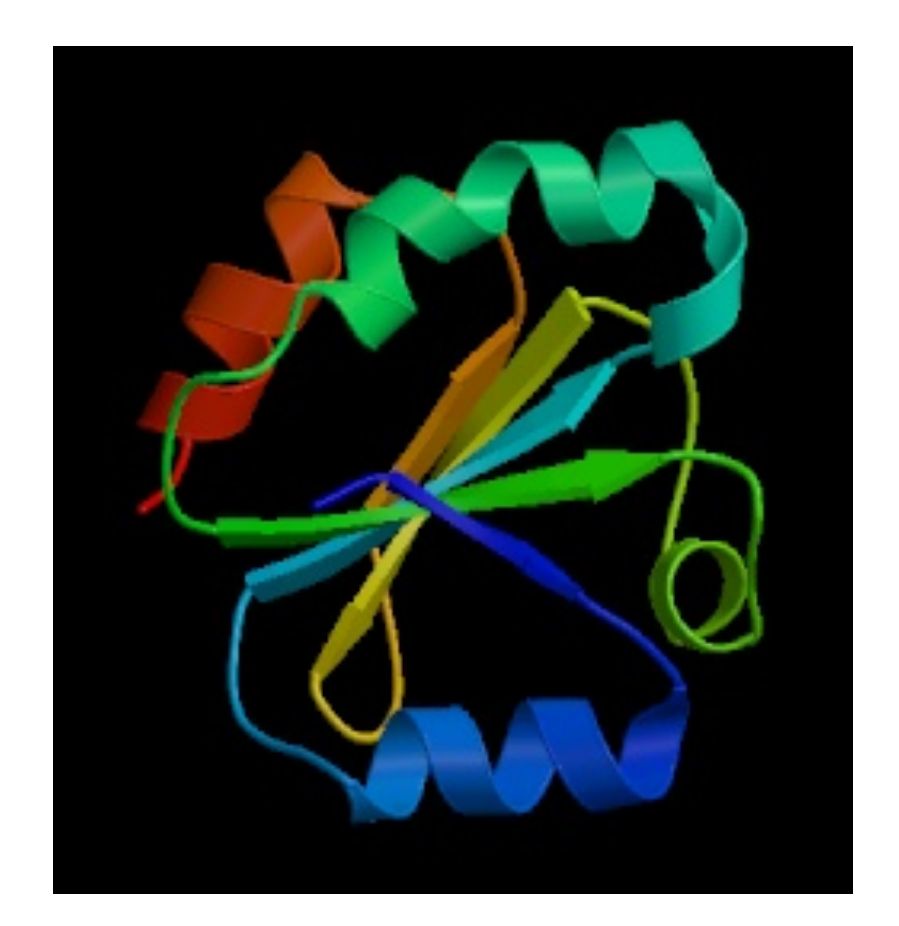

### **Radius & Radius of Gyration**

- **RAD** =  $3.95 \times$  NUMRES<sup>0.6</sup> +  $7.25$  (Folded)
- **RADG = 0.41 x (110 x NUMRES) 0.5 (Unfolded)**

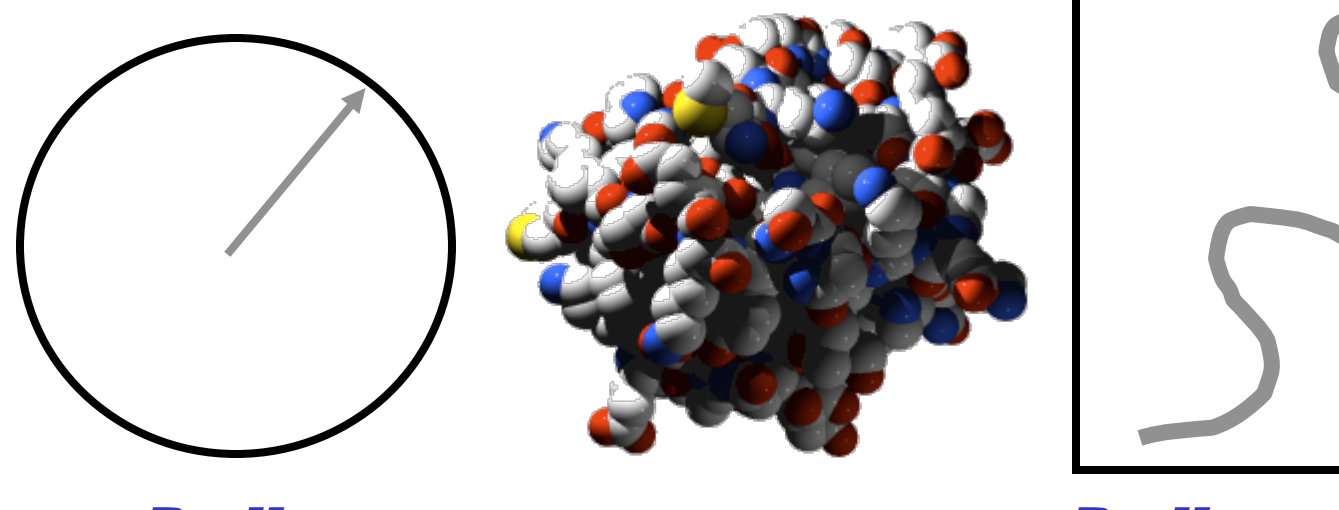

Radius **Radius Radius of Gyration** 

# **Packing Volume**

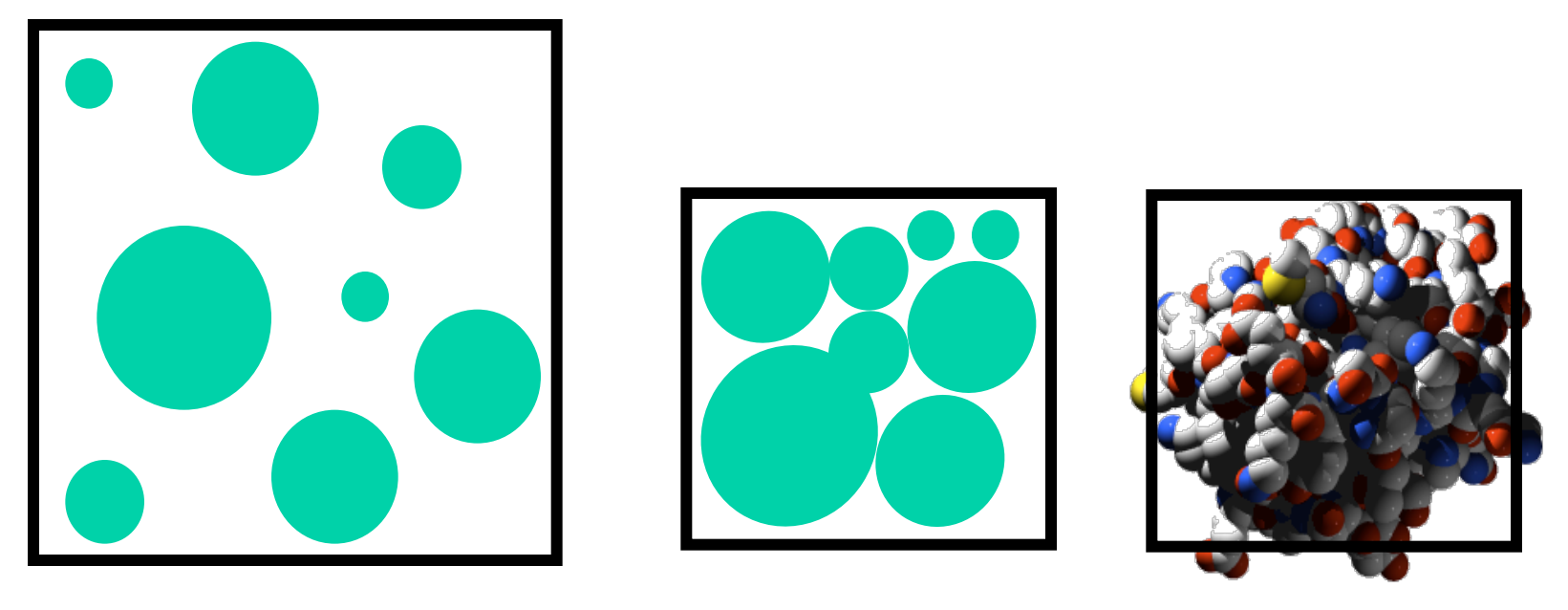

Loose Packing Dense Packing Protein Proteins are Densely Packed

### **Accessible Surface Area**

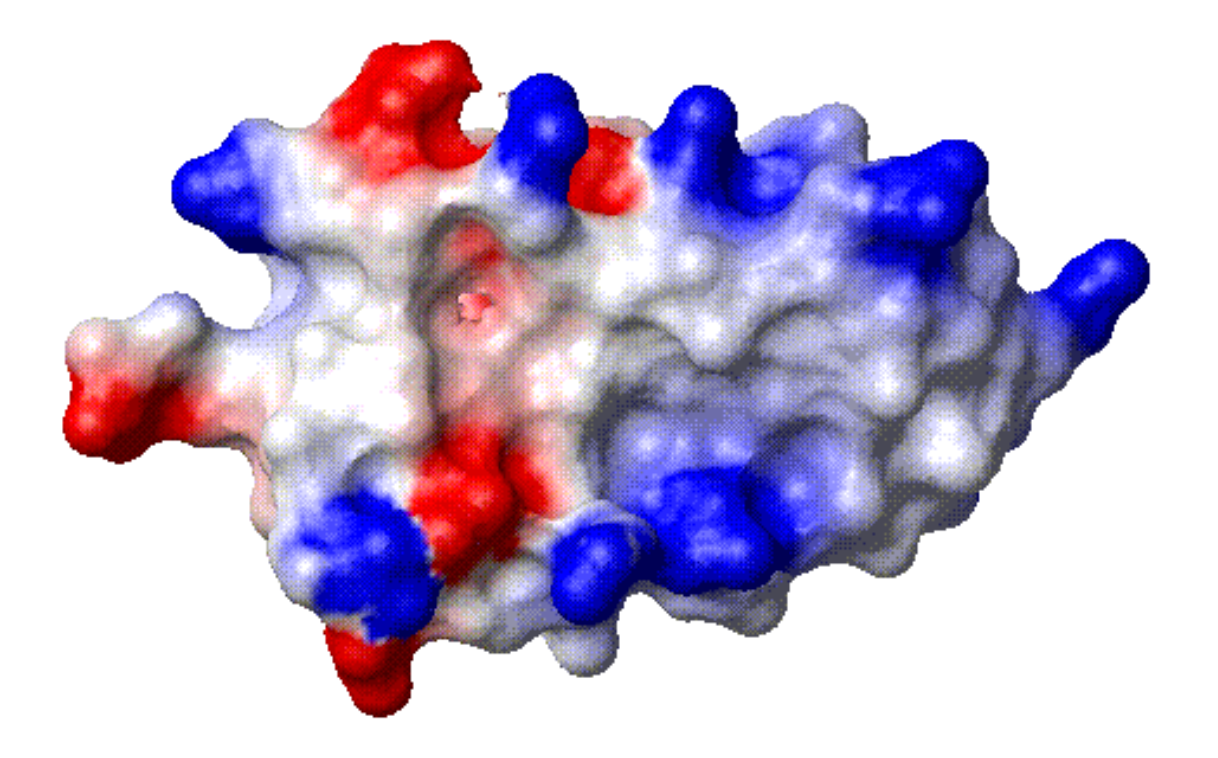

### **Accessible Surface Area\***

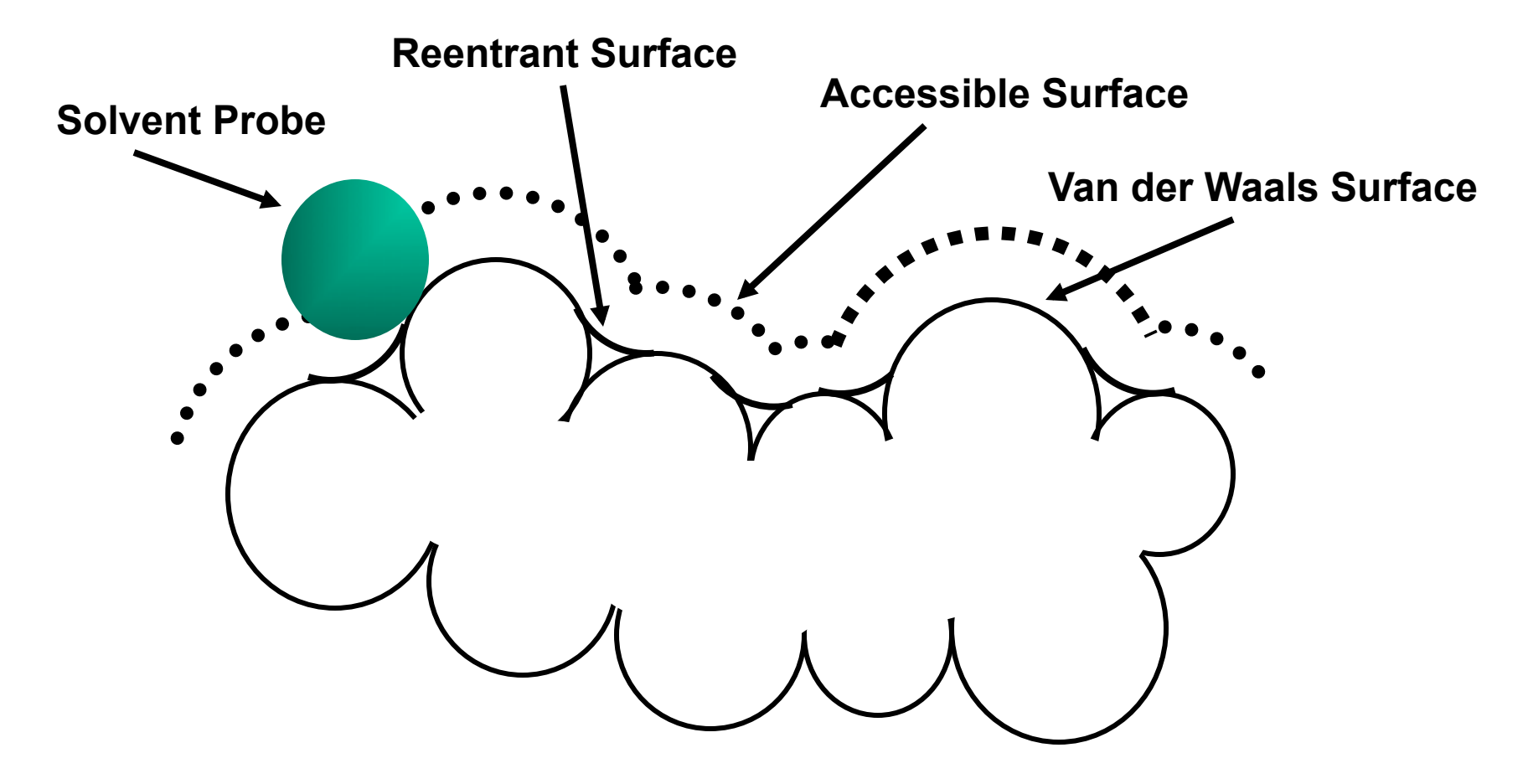

## **Accessible Surface Area\***

- **Solvation free energy is related to ASA**   $\triangle$ ΔG = ΣΔσ<sub>i</sub> $A_i$
- **Proteins typically have 60% of their ASA comprised of polar atoms or residues**
- **Proteins typically have 40% of their ASA comprised of nonpolar atoms or residues**
- Δ**ASA (obs exp.) reveals shape/roughness**

### **Structure Validation Servers**

- **WhatIf Web Server - http://swift.cmbi.ru.nl/ servers/html/index.html**
- **Protein Structure Validation Suite http://psvs-1\_3.nesg.org/**
- **Verify3D**

**http://nihserver.mbi.ucla.edu/Verify\_3D/**

- **Molprobity http://molprobity.biochem.duke.edu/**
- **PROSESS http://www.prosess.ca/**
- **VADAR - http://vadar.wishartlab.com/**

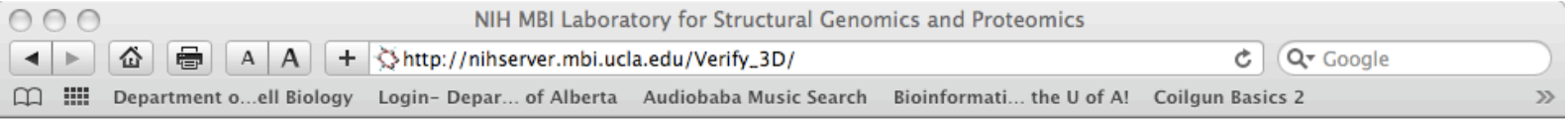

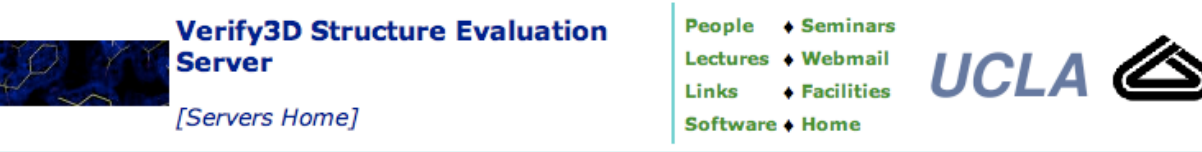

The UCLA-DOE Structure Evaluation server is a tool designed to help in the refinement of crystallographic structures. It will provide you with a visual analysis of the quality of a putative crystal structure for a protein. Verify3D expects this crystal structure to be submitted in PDB format. Please note that Verify3D works best on proteins with at least 100 residues. To submit a crystal structure for analysis, simply select it with the file dialog which is activated by clicking on the Browse button below, then click the Send File button.

Form Based PDB File Upload:

Choose File no file selected

Send File Clear Form Refresh

Verify3D analyzes the compatibility of an atomic model (3D) with its own amino acid sequence (1D). Each residue is assigned a structural class based on its location and environment (alpha, beta, loop, polar, nonpolar, etc). A collection of good structures is used as a reference to obtain a score for each of the 20 amino acids in this structural class. The scores of a sliding 21-residue window (from -10 to +10) are added and plotted for individual residues.

#### **Obtain your own standalone copy of Profile Search/Environments** program/Verify 3D

References: [Bowie et al., 1991; Luethy et al., 1992]. end a page with links();

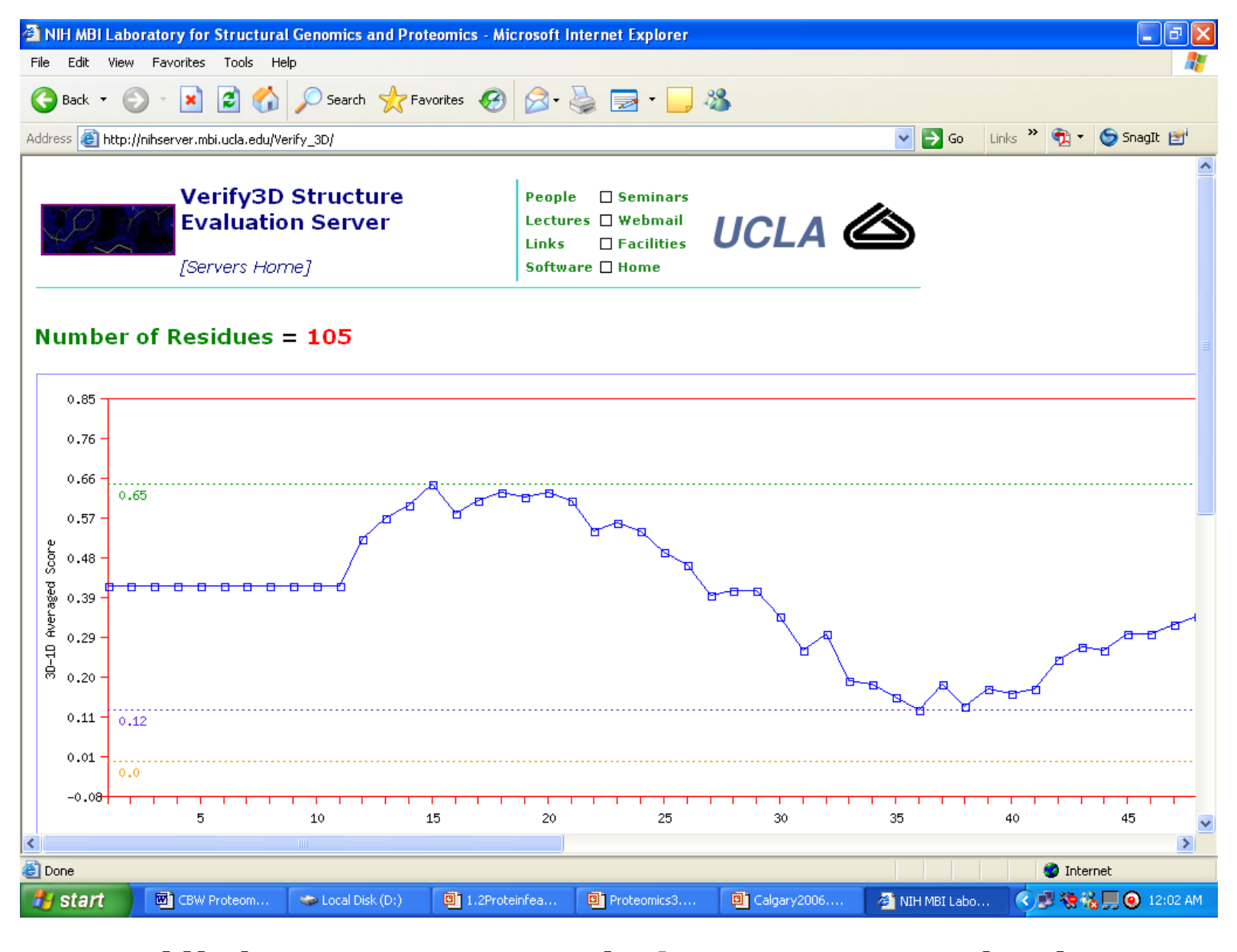

**High scores = good Low scores = bad** 

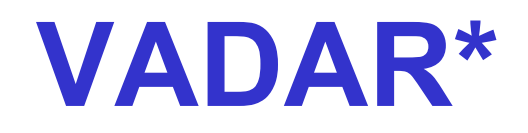

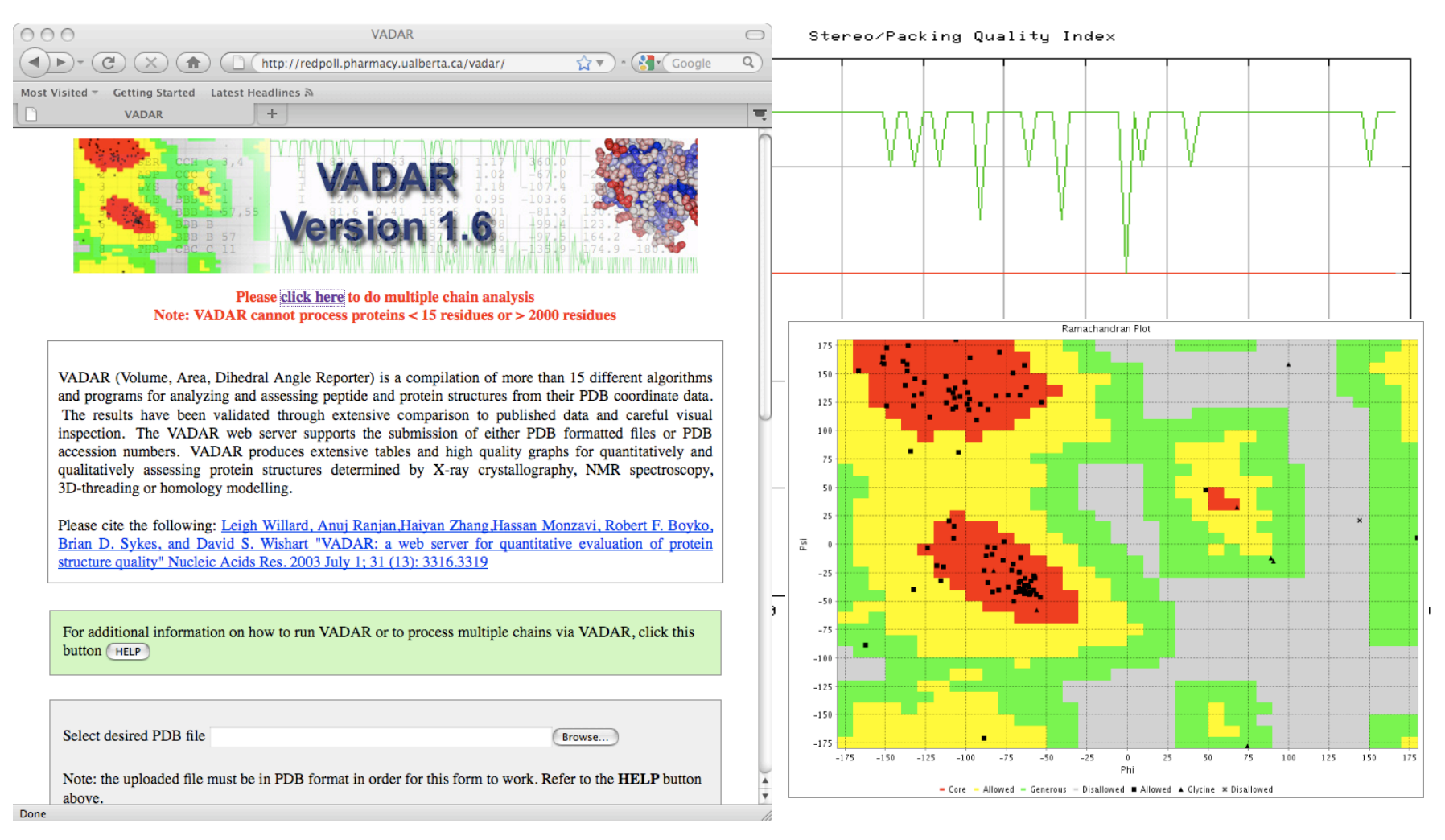

### **http://vadar.wishartlab.com/**

### **VADAR**

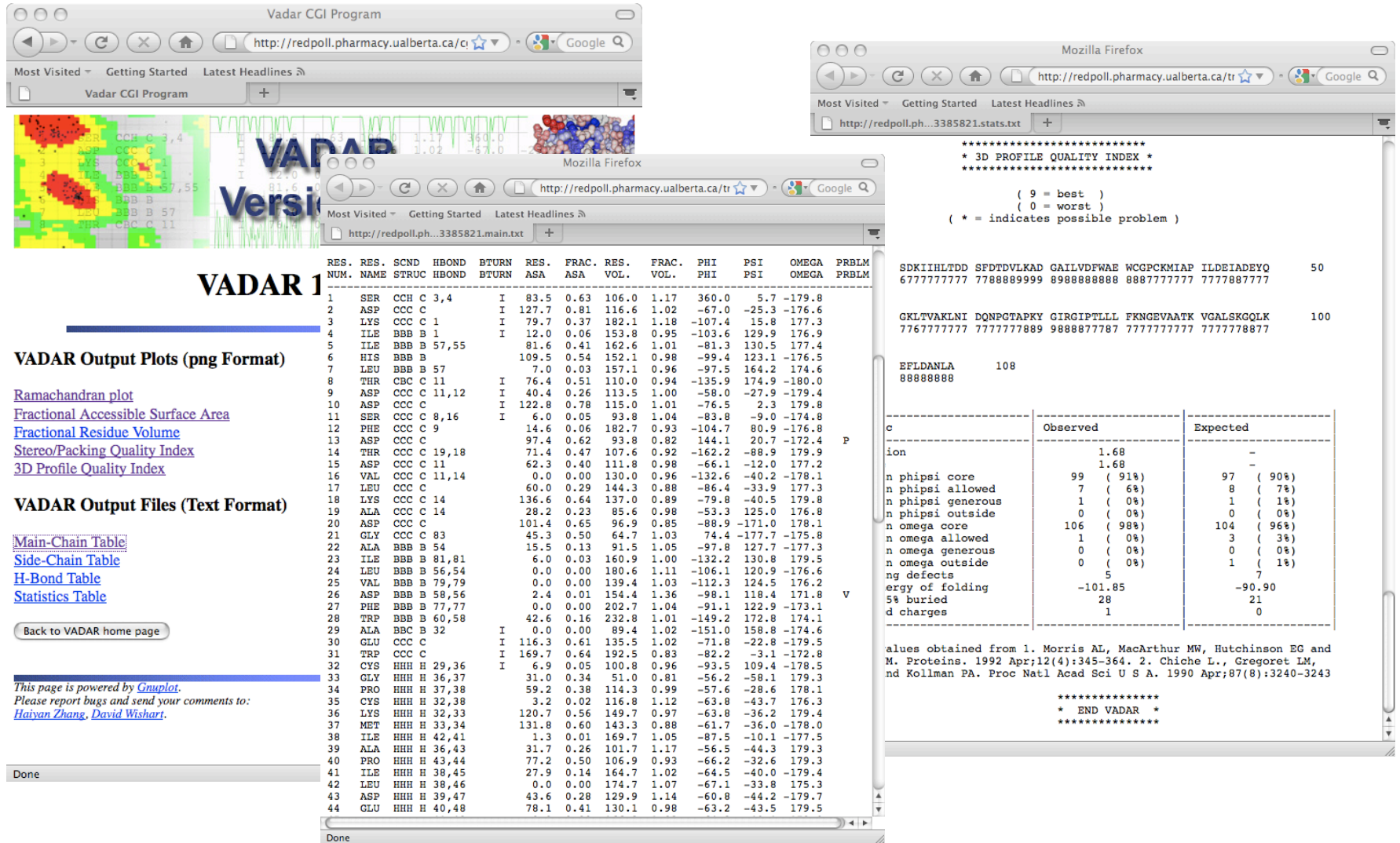

### **Structure Validation Programs**

- **PROCHECK http://www.biochem.ucl.ac.uk/~roman/ procheck/procheck.html**
- **PROSA II http://lore.came.sbg.ac.at/People/mo/ Prosa/prosa.html**
- **WhatCheck http://swift.cmbi.kun.nl/gv/ whatcheck/**
- **PDB Validation Suite http://sw-tools.pdb.org/apps/VAL/index.html**
- **DSSP http://swift.cmbi.kun.nl/gv/dssp/**

### **Procheck\***

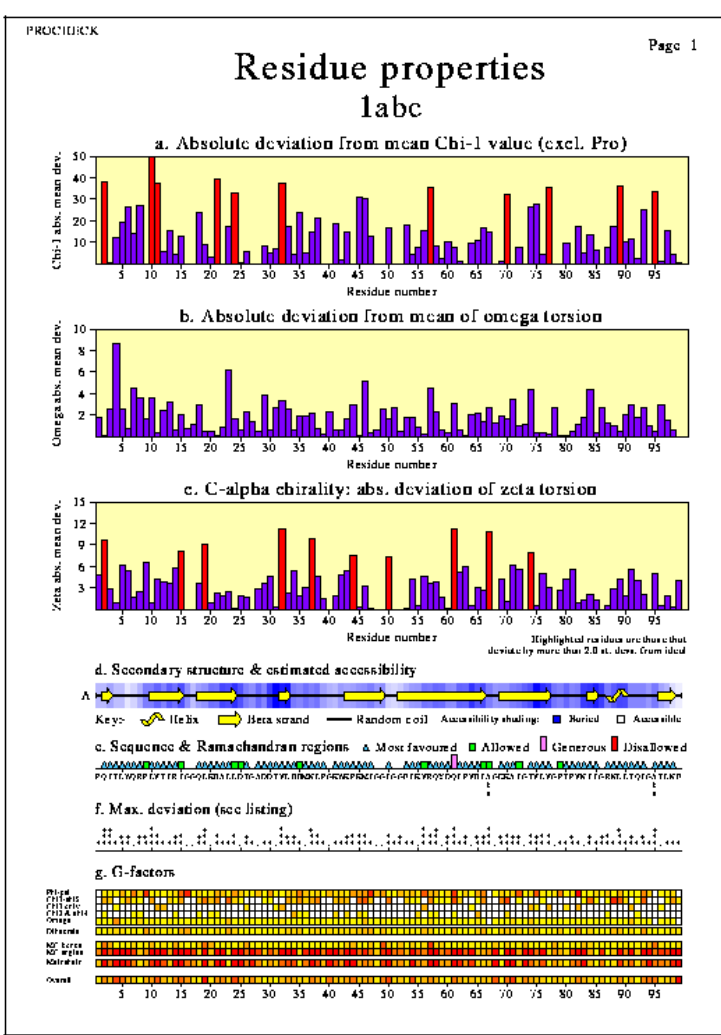

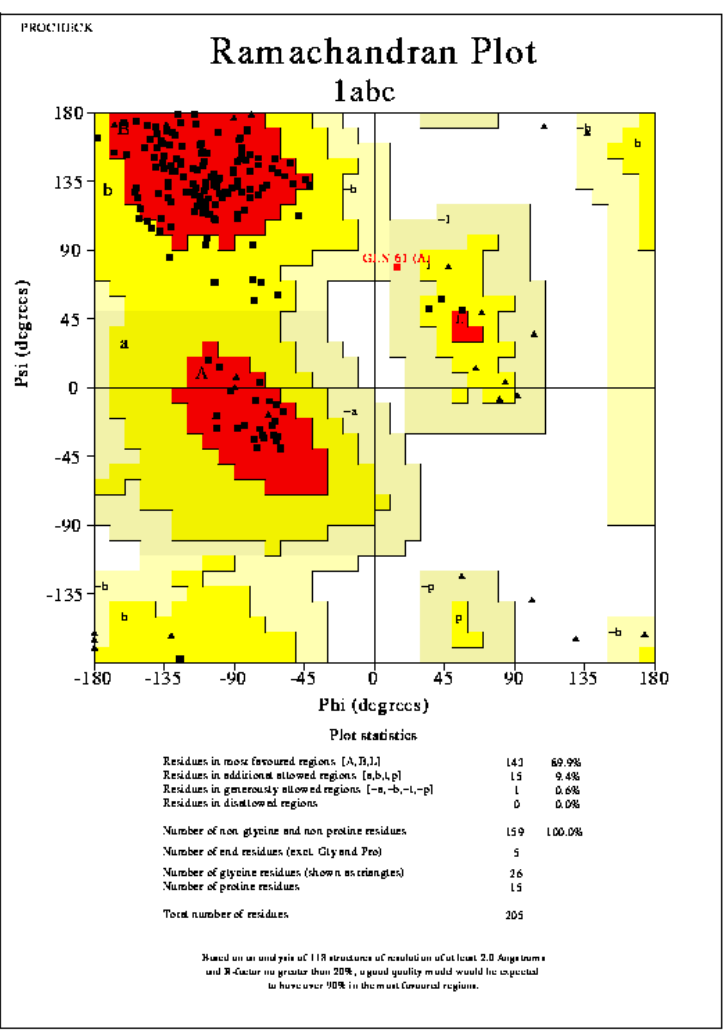

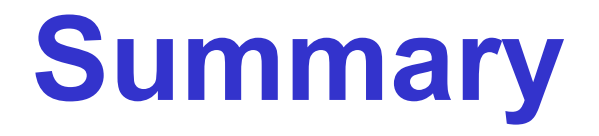

- **Homology modeling is the most accurate method known for predicting 3D protein structures**
- **Recent advances have made homology modeling trivial to do over the web**
- **There are many different ways of evaluating and validating the quality of 3D structure models**
- *Homework: spend 15-20 minutes visiting the websites mentioned today*

# **How To Do Your Assignment**

- **Follow the instructions carefully**
- **Each of the programs or websites you need to use has been mentioned in the last 3 lectures, if you**'**re smart you may only need to use 3 (local) tools**
- **This assignment will take 4-5 hours to complete and should be 6-8 pages long**